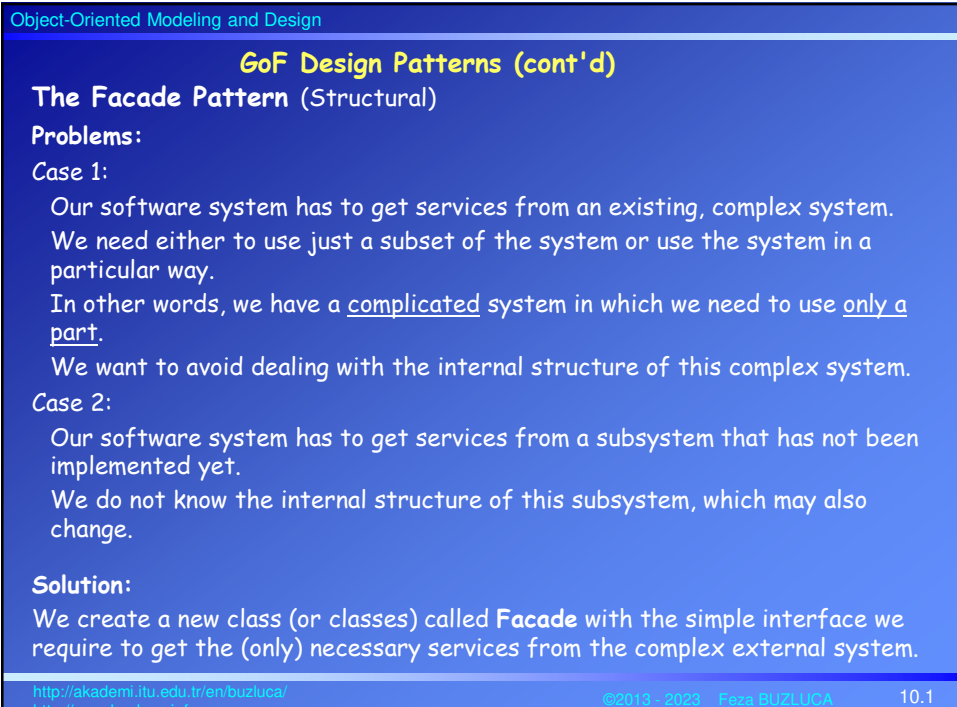

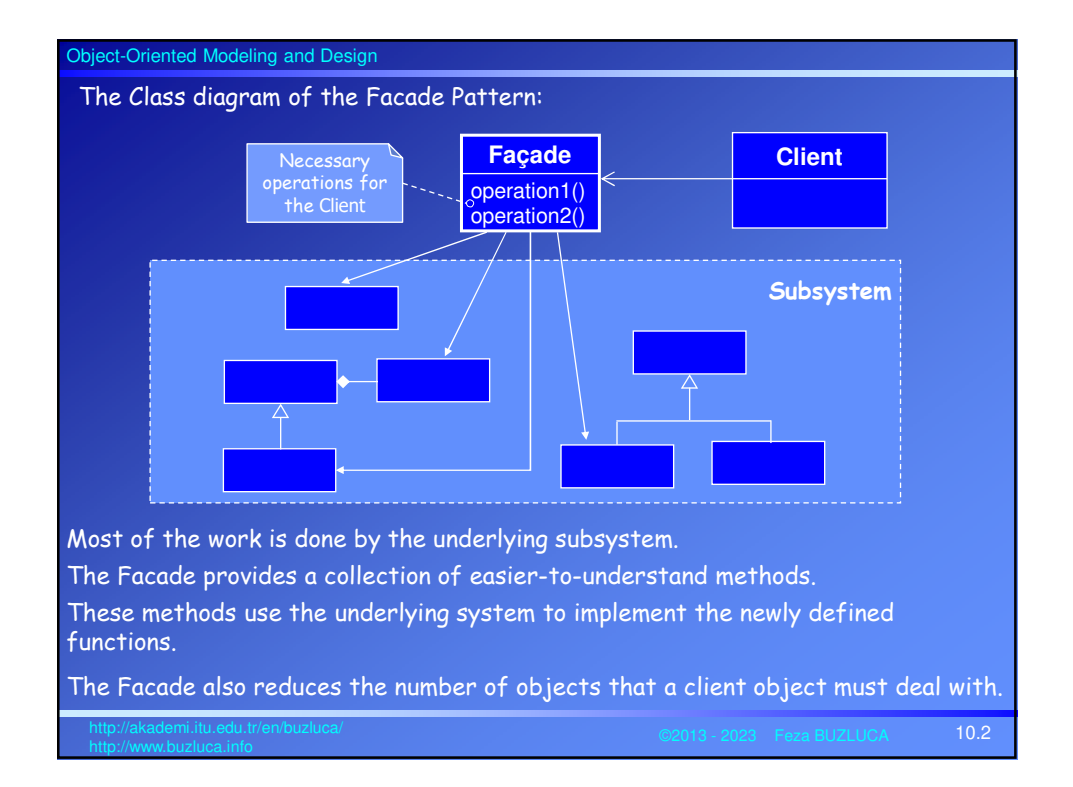

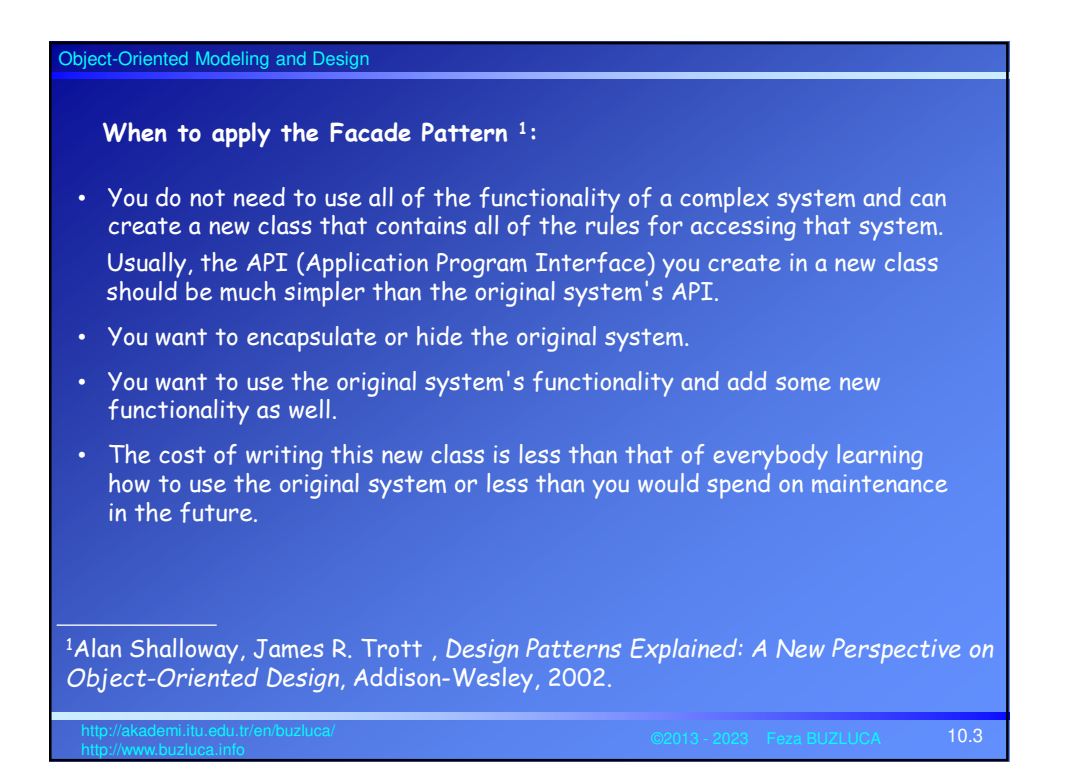

## **The Facade vs. The Adapter:** In both cases, there is a preexisting class (or a system with classes) that has the needed functionality. We create a new object (or class) with the desired interface in both cases. They are both wrappers, but there are also following differences between them: • In the Facade, we do not have an interface to which we must design our system; we have a complex system. In the Adapter pattern, we need to convert an existing interface to make it compatible with the client object. • In the Facade, we do not need polymorphism. In the Adapter pattern, we often need to convert interfaces of many existing

Object-Oriented Modeling and Design

classes to provide a stable interface (external tax calculators). In this case, we need the polymorphism (slide 8.16).

Polymorphism may not be necessary when we design our system to a particular API (XXCircle in 8.12).

• In the case of the Facade pattern, the motivation is to simplify the interface. With the Adapter, we are trying to design a module to an existing interface.

A Facade simplifies an interface, while an Adapter converts the interface into a preexisting interface.

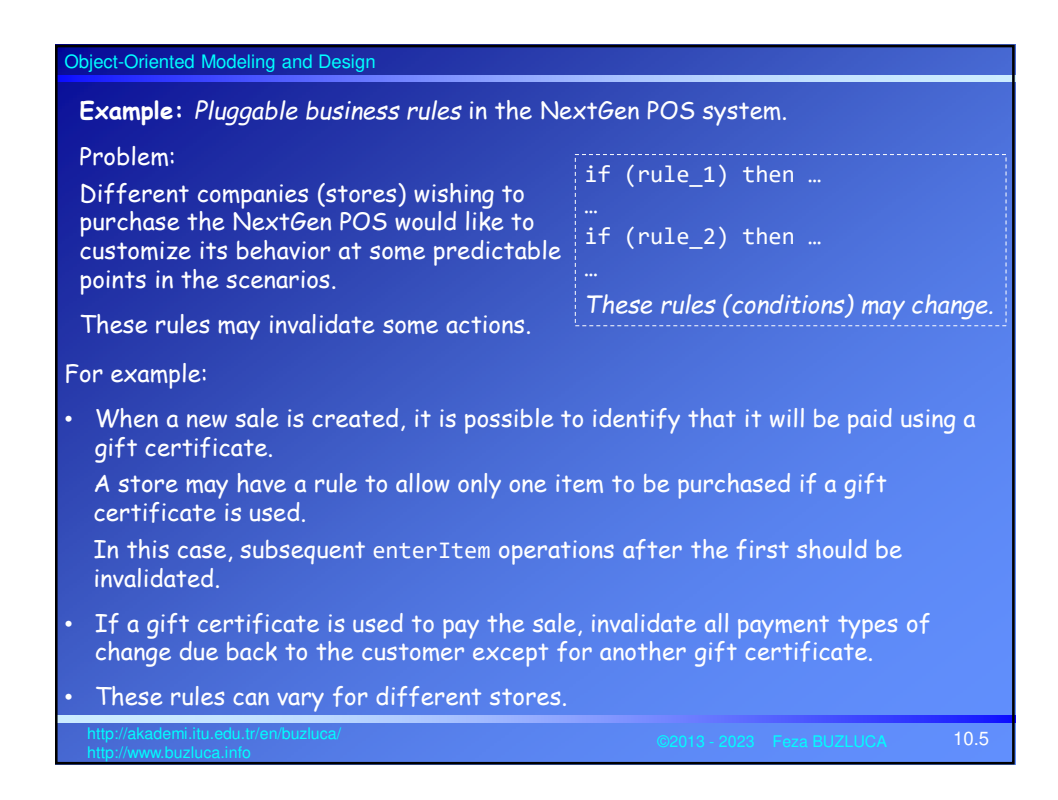

#### Solution:

The software architect (as always) wants a design that has a low impact on the existing software components (*open-closed principle*).

According to the *separation of concerns* principle, the software architect puts the rule handling into another subsystem (rule engine).

Furthermore, suppose that the architect is unsure of the best implementation for this pluggable rule handling and may want to experiment with different solutions.

To solve this design problem, **the Facade** pattern can be used.

We will define a "**rule engine**" subsystem whose specific implementation is not yet known. It will be responsible for evaluating a set of rules against an operation.

We will create a facade as a "front-end" object that is the single point of entry for the services of a subsystem.

The implementation and other components of the subsystem (rule engine) are private and can't be seen by external components.

Facade provides Protected Variations from changes in the implementation of a subsystem.

10.6 http://akademi.itu.edu.tr/en/buzluca/

The facade object to this subsystem will be called POSRuleEngineFacade.

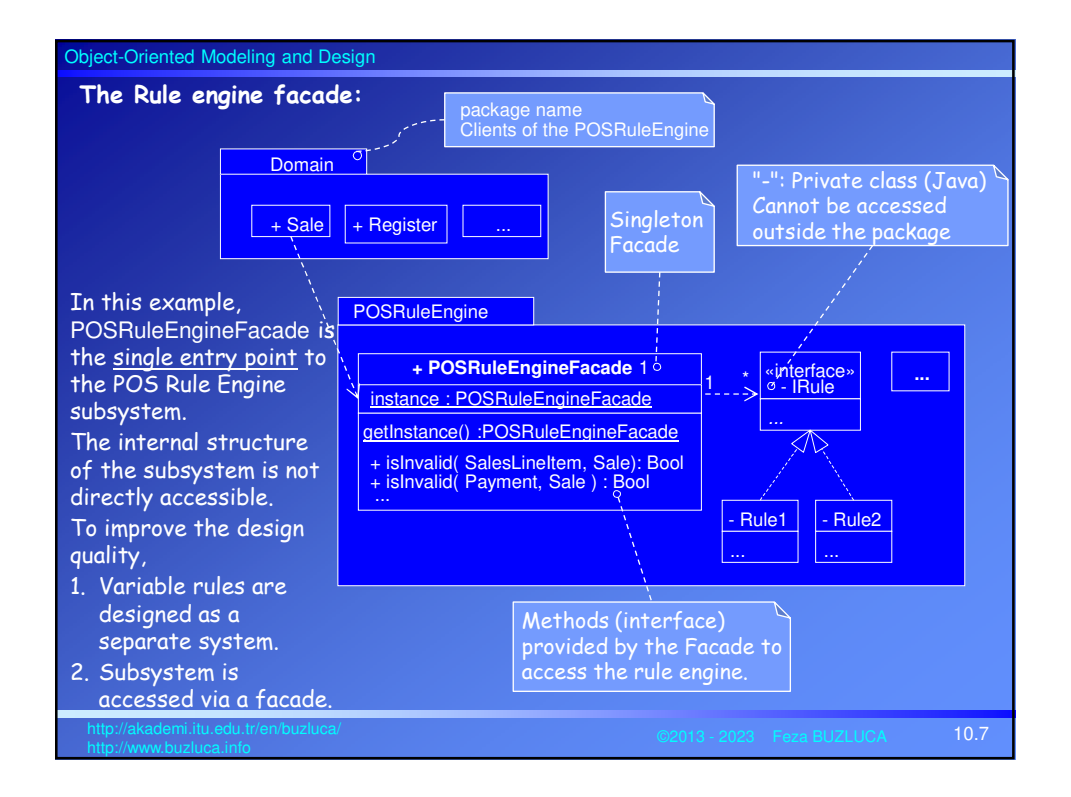

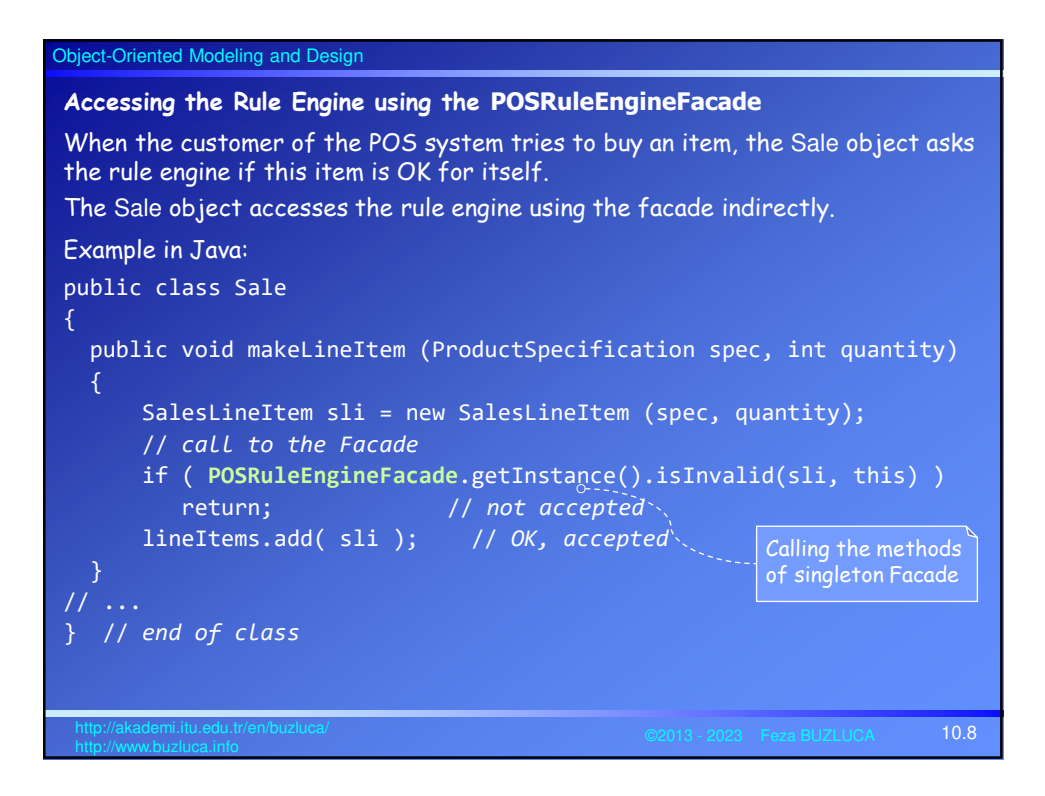

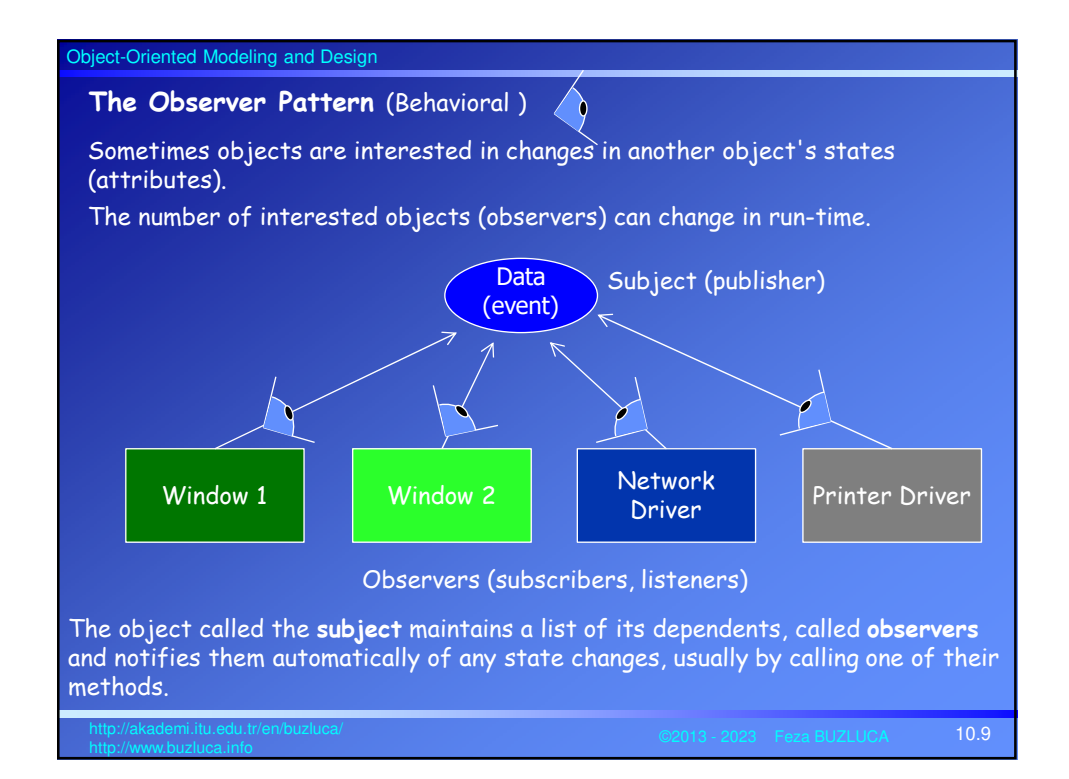

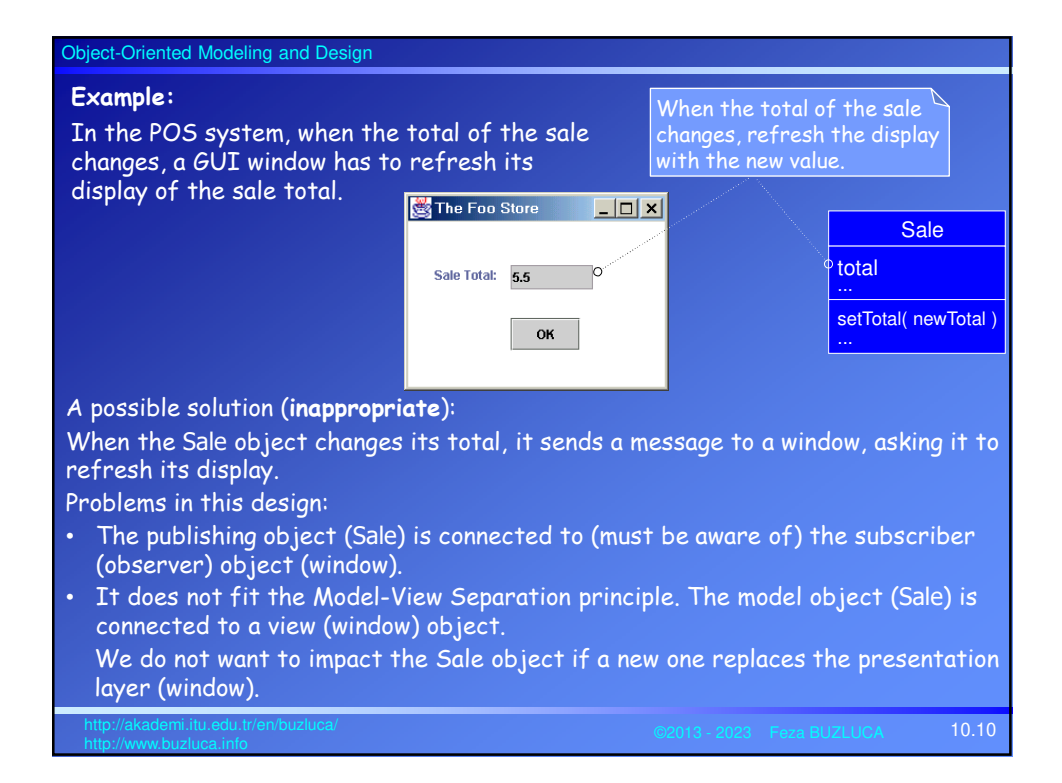

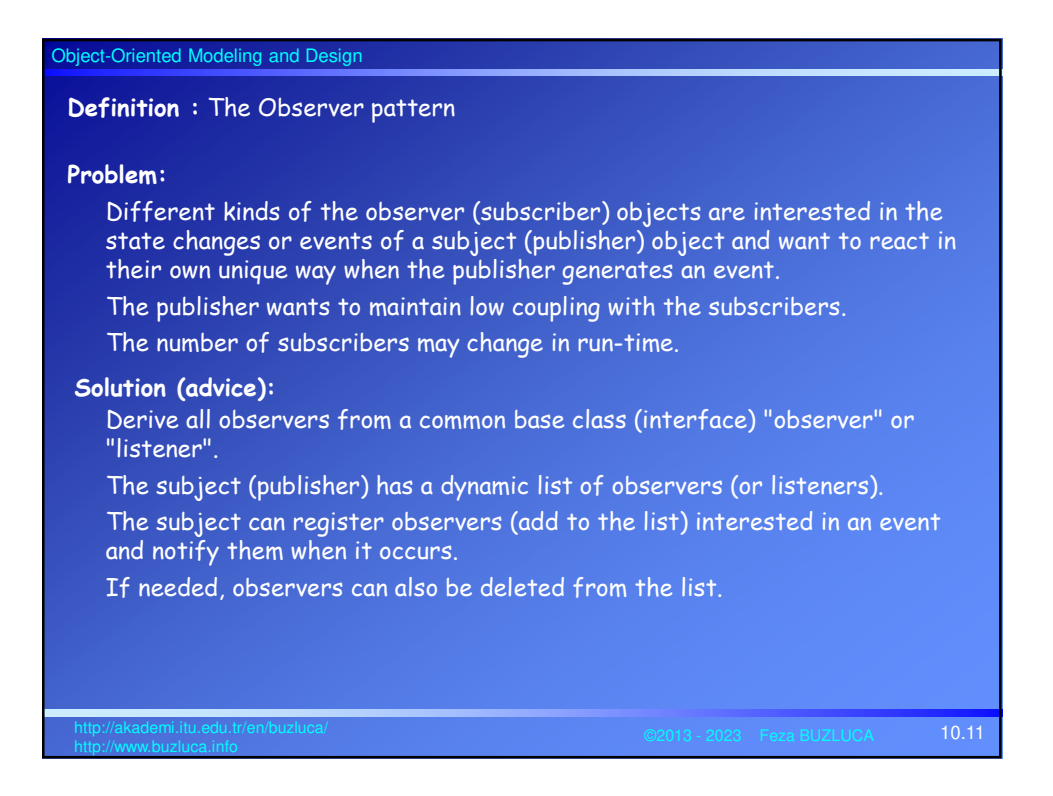

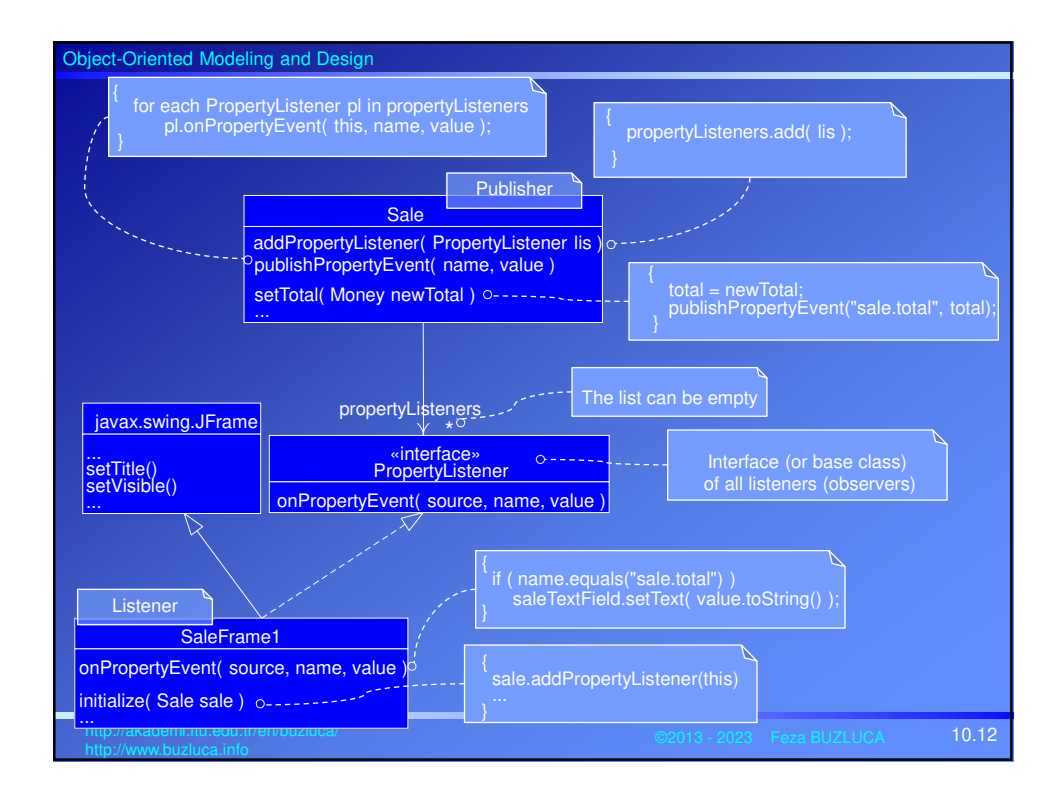

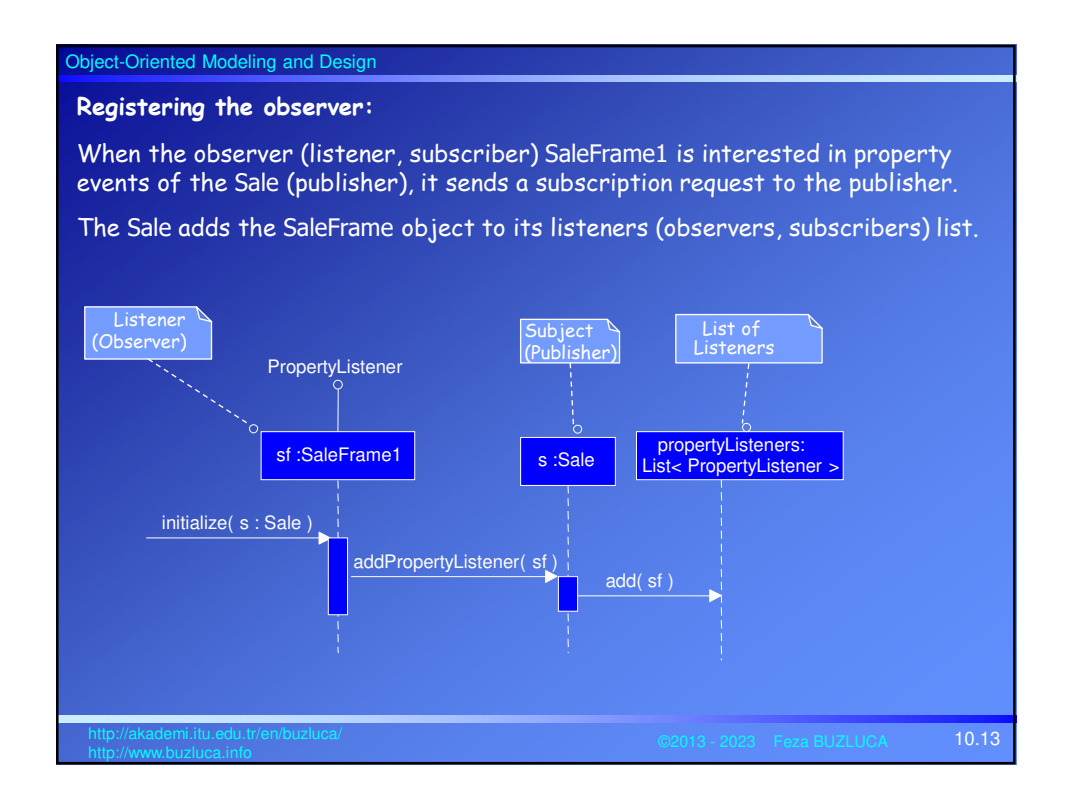

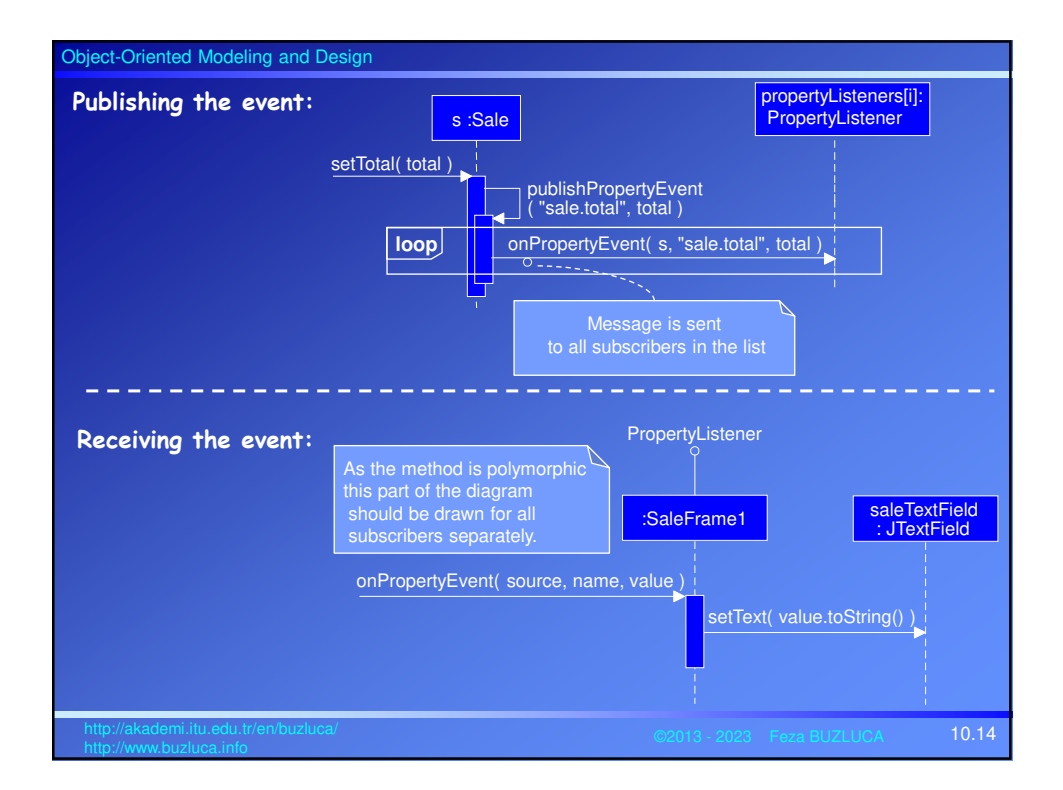

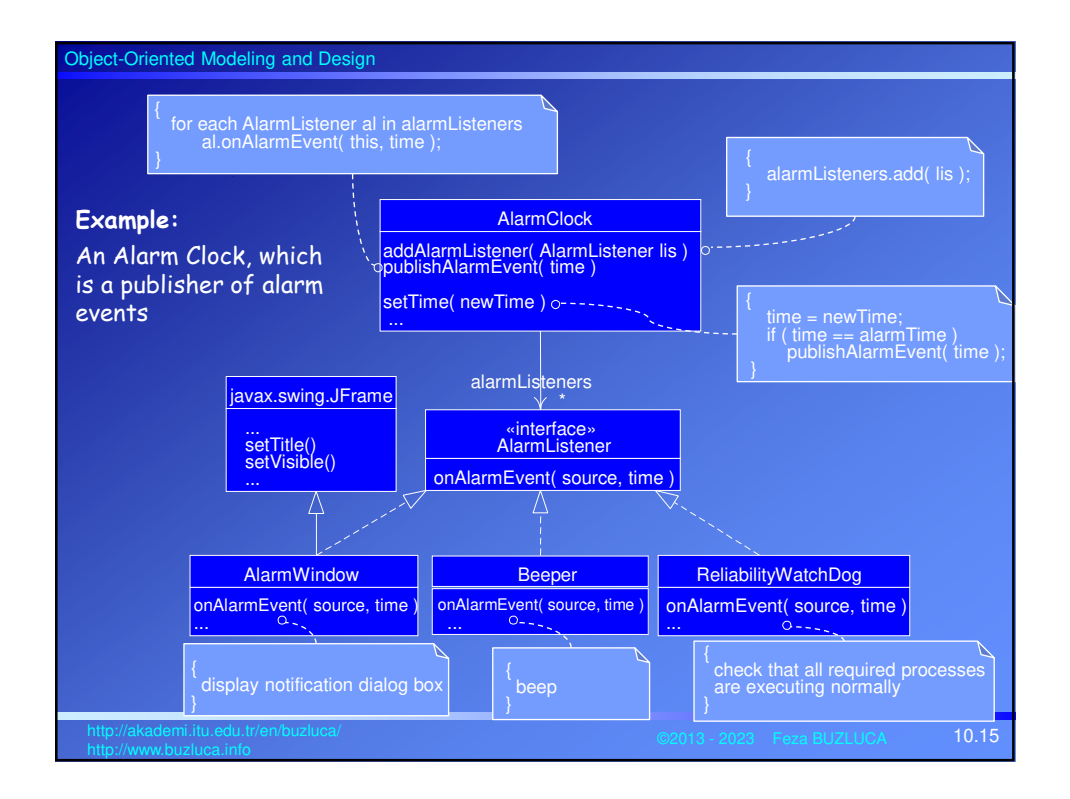

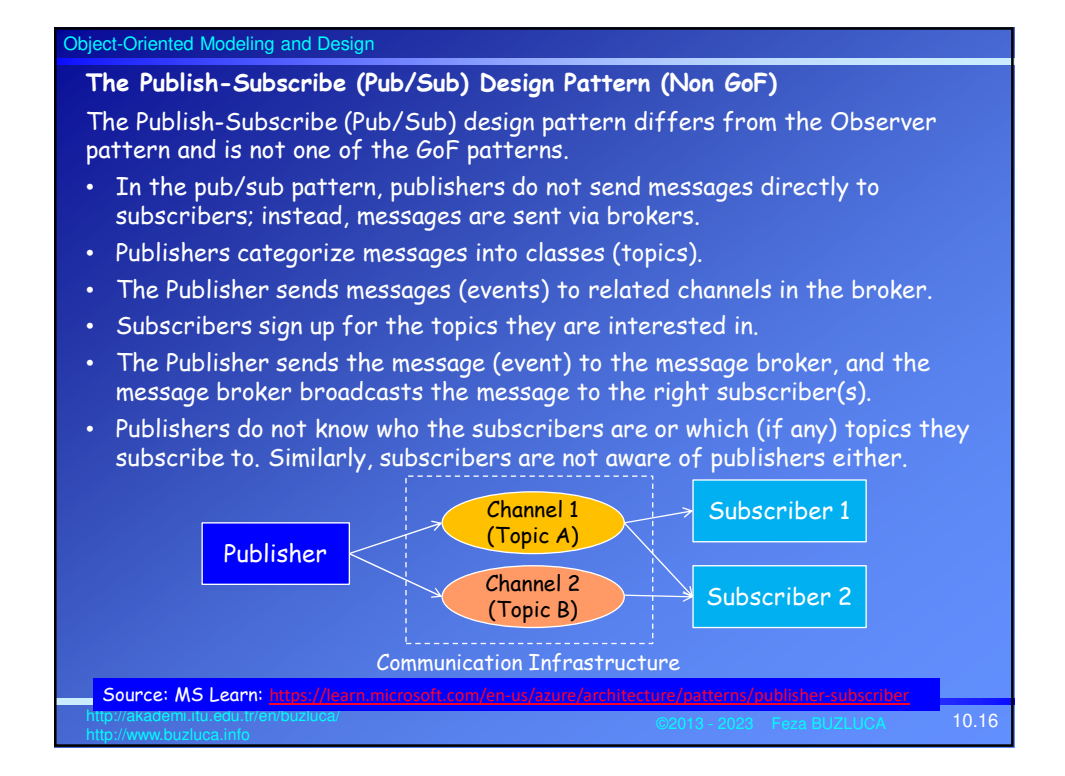

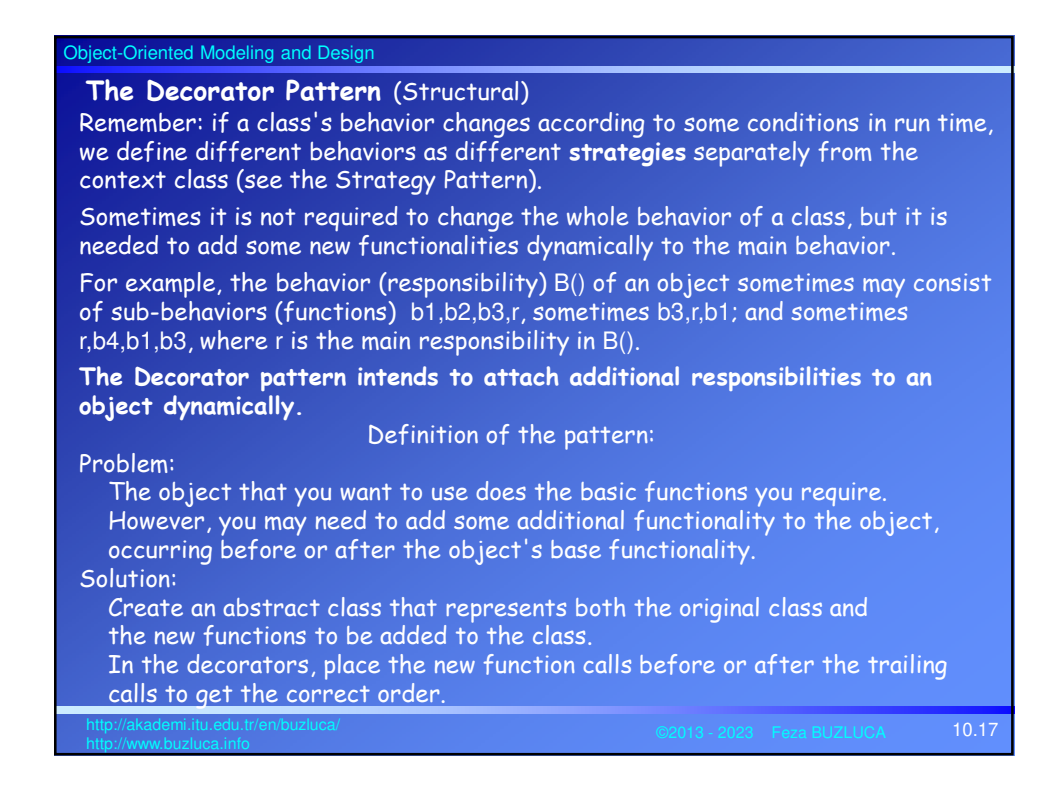

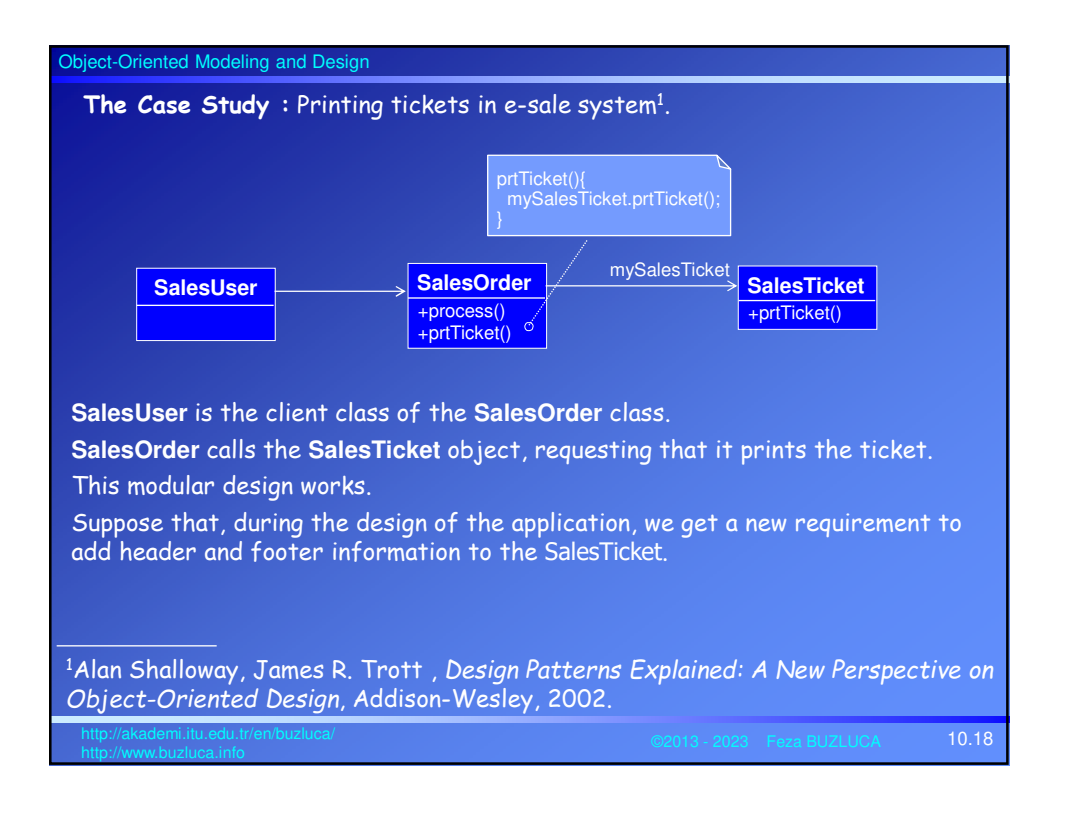

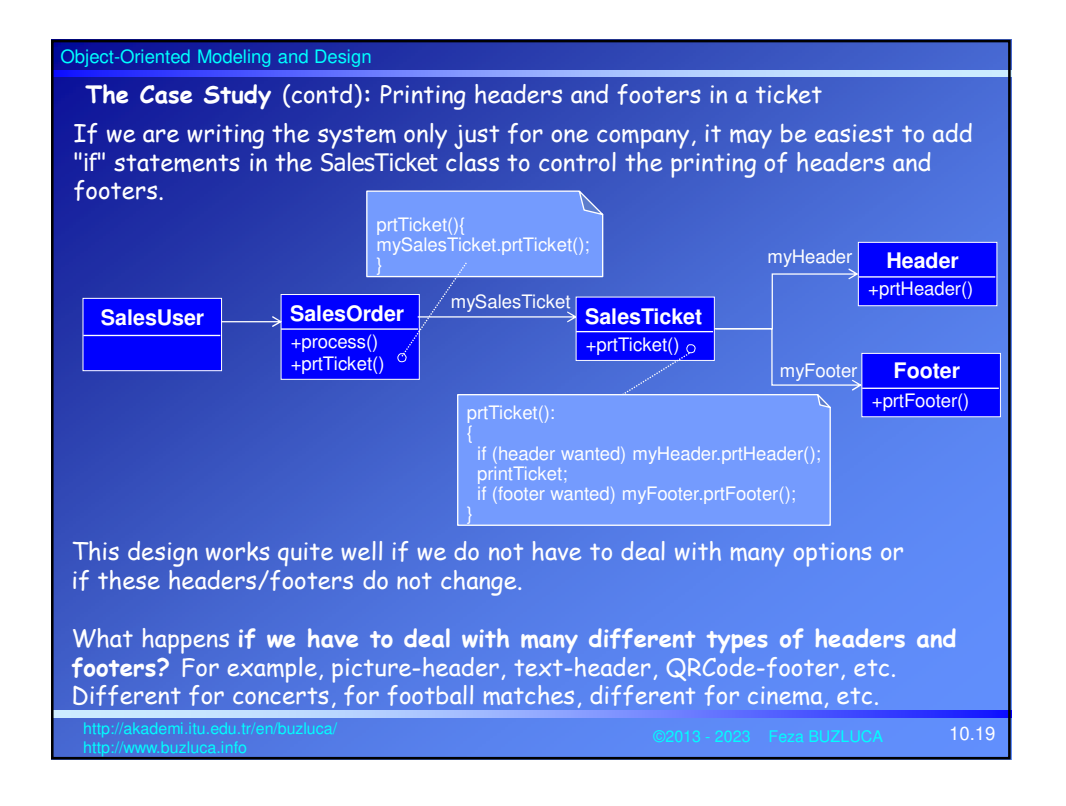

## **The Case Study** (contd)**:** Printing different headers and footers in a ticket Can we apply here the **Strategy** pattern?

If we had to deal with many different types of headers and footers, printing **only one each ti**me, we might consider using one Strategy pattern for the header and another for the footer.

What happens if we have to print more than one header and/or footer at a time? Or what if the order of the headers and/or footers must change?

We can solve this problem by using the Decorator pattern.

### **Solution with the Decorator Pattern:**

- We will design all functionalities (headers, footers) as separate **Decorator** classes.
- The main (base) function will be designed as a **concrete component**.
- Concrete component and decorator classes are derived from the same base class named **Component** class.
- A list (chain) of decorator objects and a concrete component will be created in the desired order.

10.20 http://akademi.itu.edu.tr/en/buzluca/

• The client object will call the first object in the chain. Then each object will invoke the next object in the list.

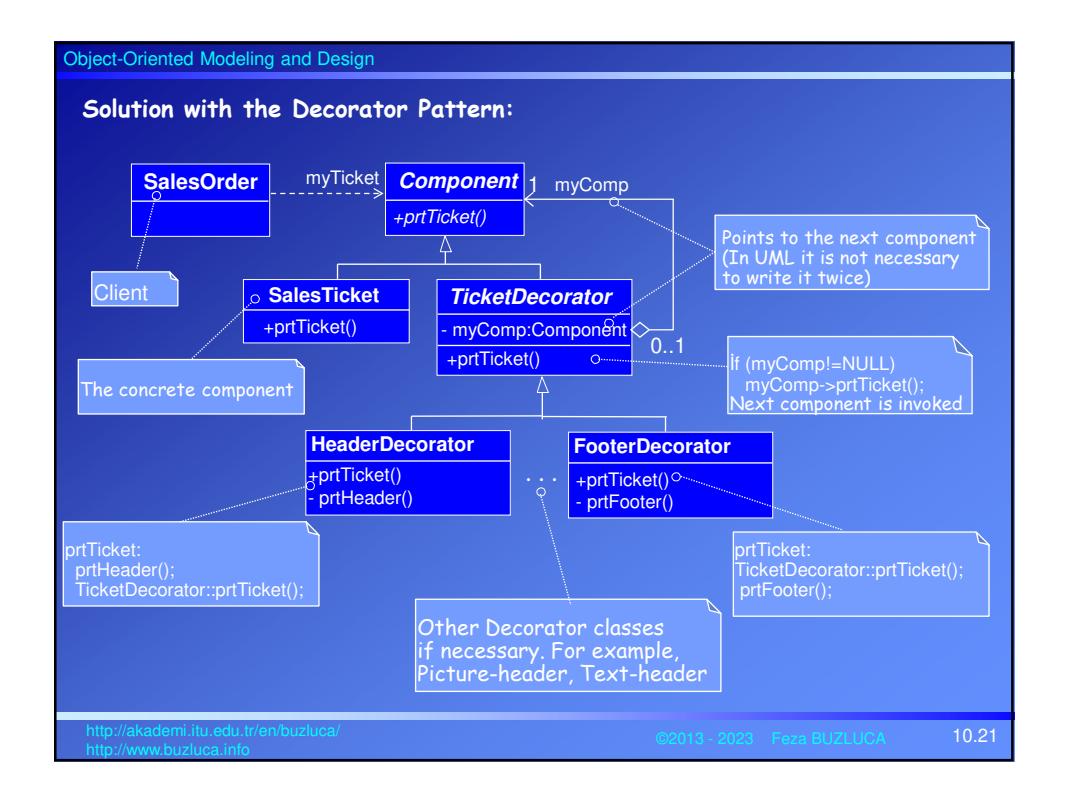

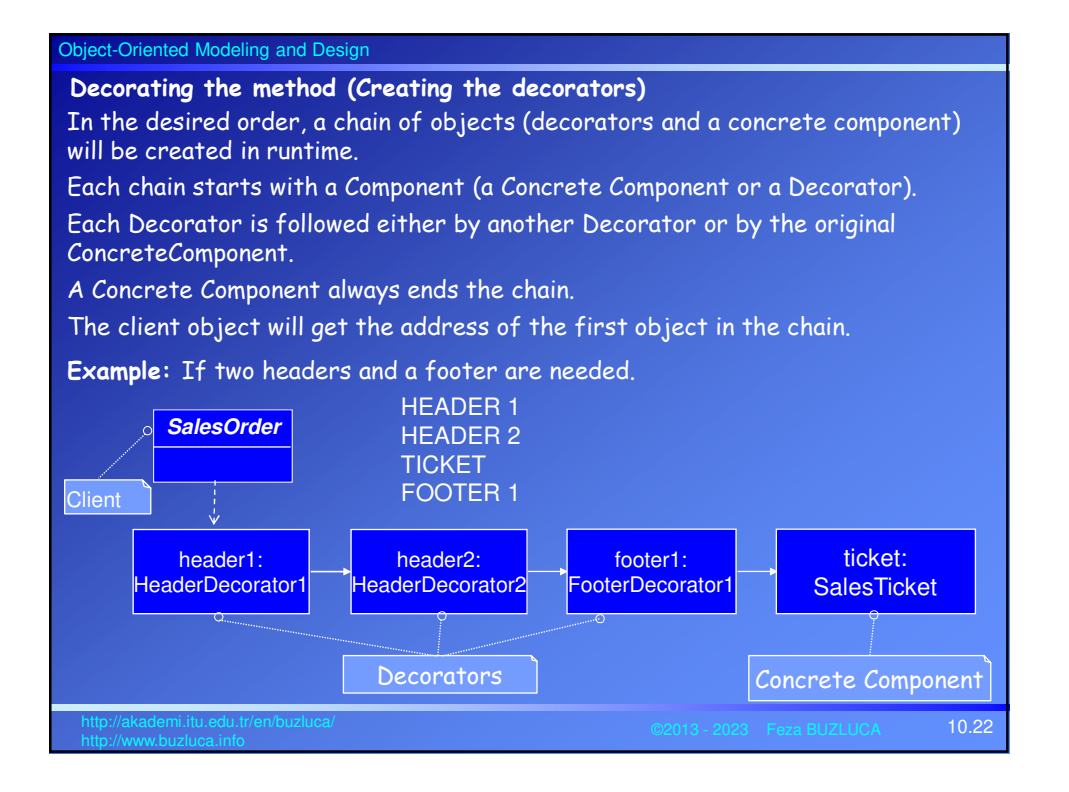

## **An Exemplary Program:**

This program assumes that Header1 and Header2 (similarly Footer1 and Footer2) classes have different functionalities.

Therefore, they are implemented as separate classes.

If only their printing messages were different, we would implement only one Header class and one Footer class, with a text attribute, which can contain different messages.

# **Implementation in C++:** class Component { // *Abstract component*

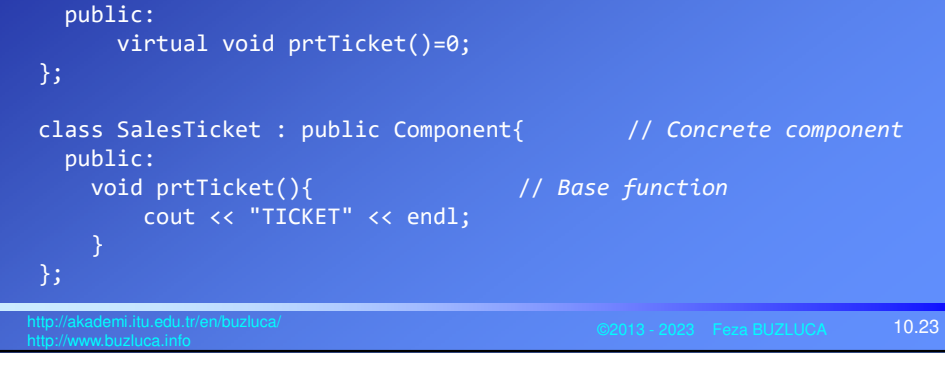

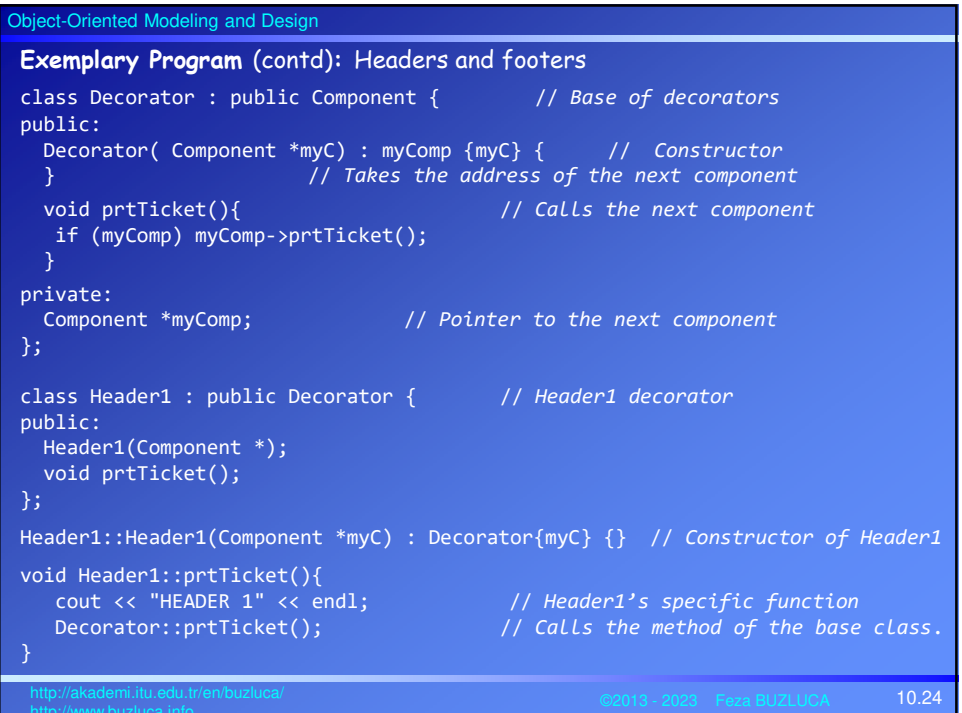

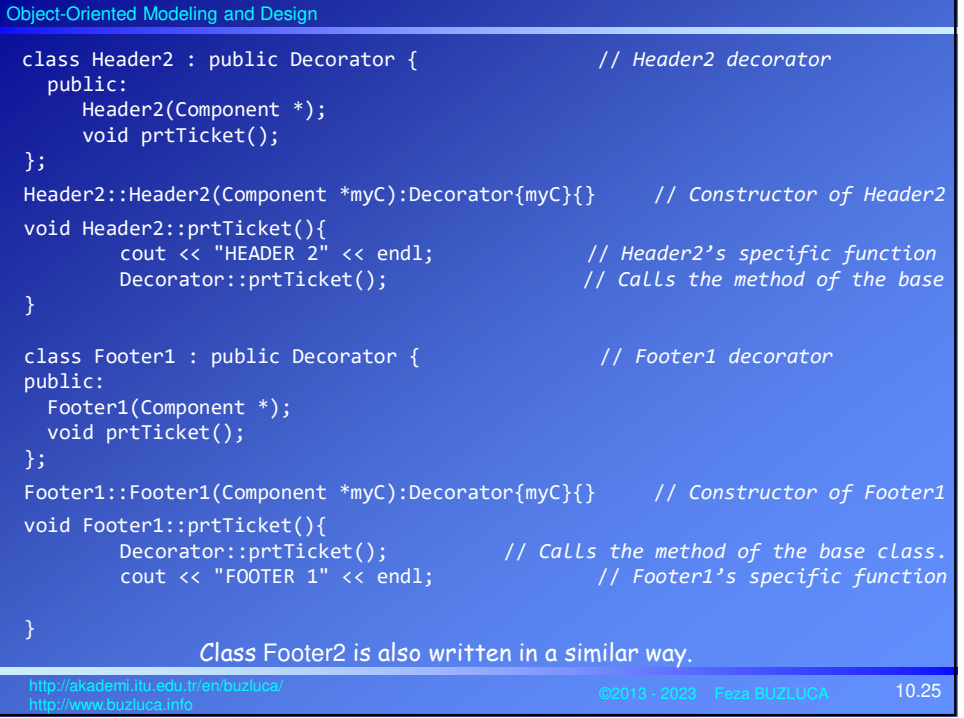

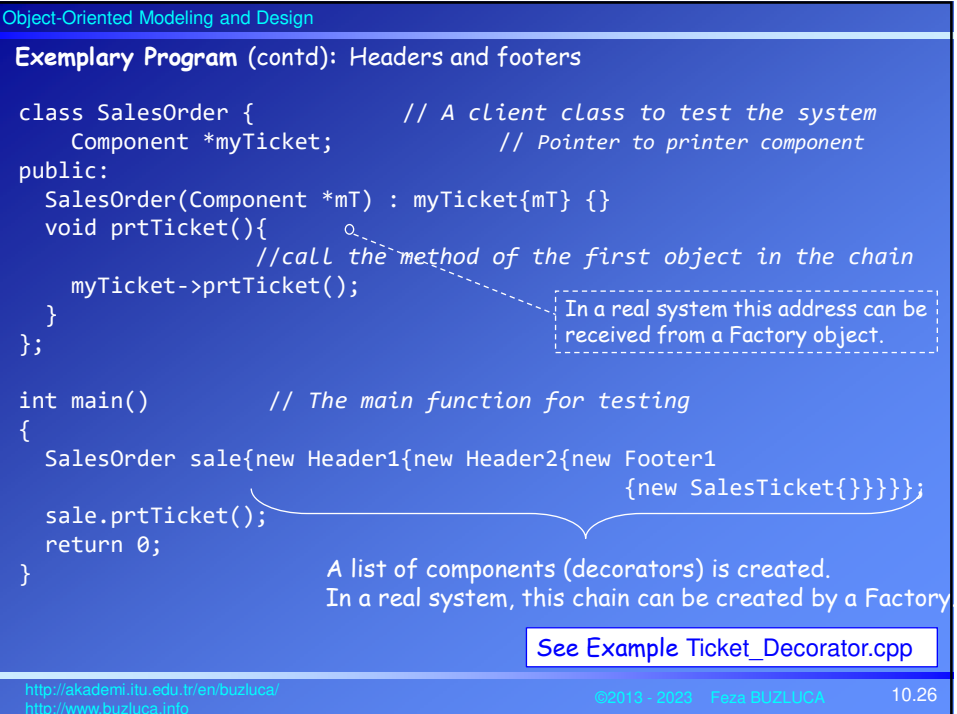

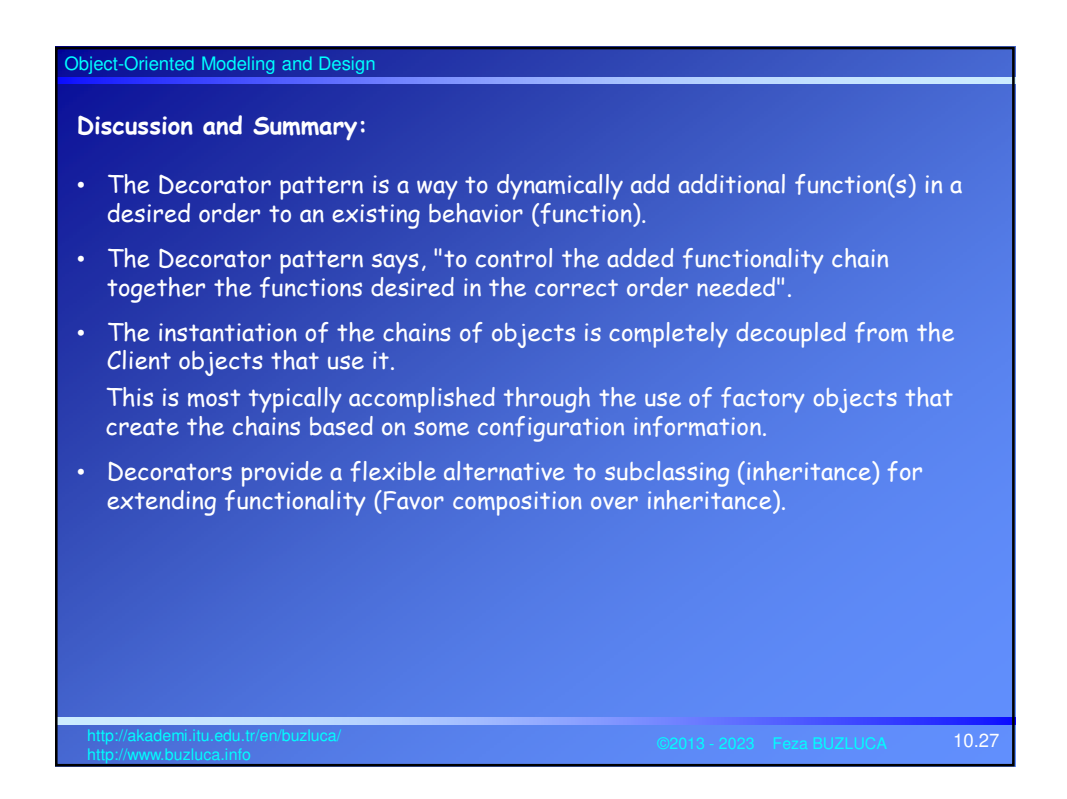

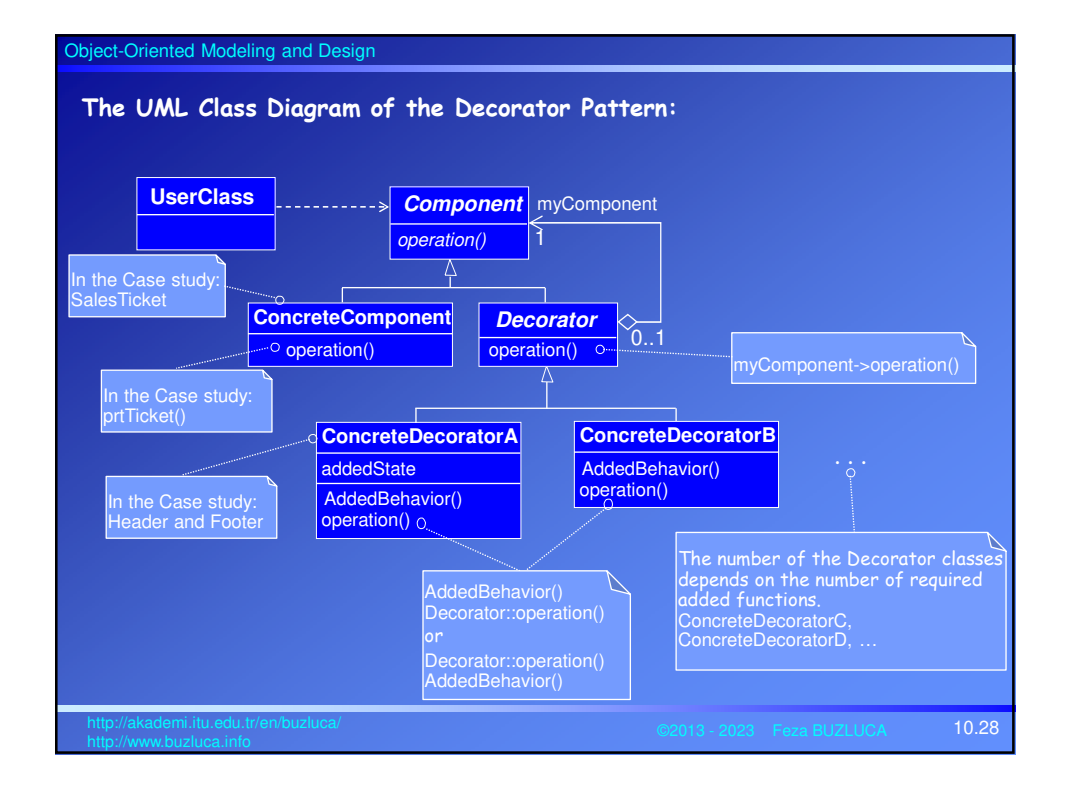

## **The Template Method Pattern** (Behavioral)

### **An exemplary problem:**

A school has various types of students, e.g., undergraduate and master's. Sometimes, a report that presents the status of a student must be generated. The creation of a report consists of some fixed steps.

However, the details of the steps may vary depending on the type of the student. createReport():

1. Read the courses of the student.

It is common (same algorithm) for all student types.

2. Calculate the average.

It depends on the type of the student, i.e., different for different types. The average of the undergraduate and master's students is calculated differently (different algorithms).

## 3. Print report.

It depends on the type of the student.

Different information is printed for undergraduate and master students.

10.29 http://akademi.itu.edu.tr/en/buzluca/

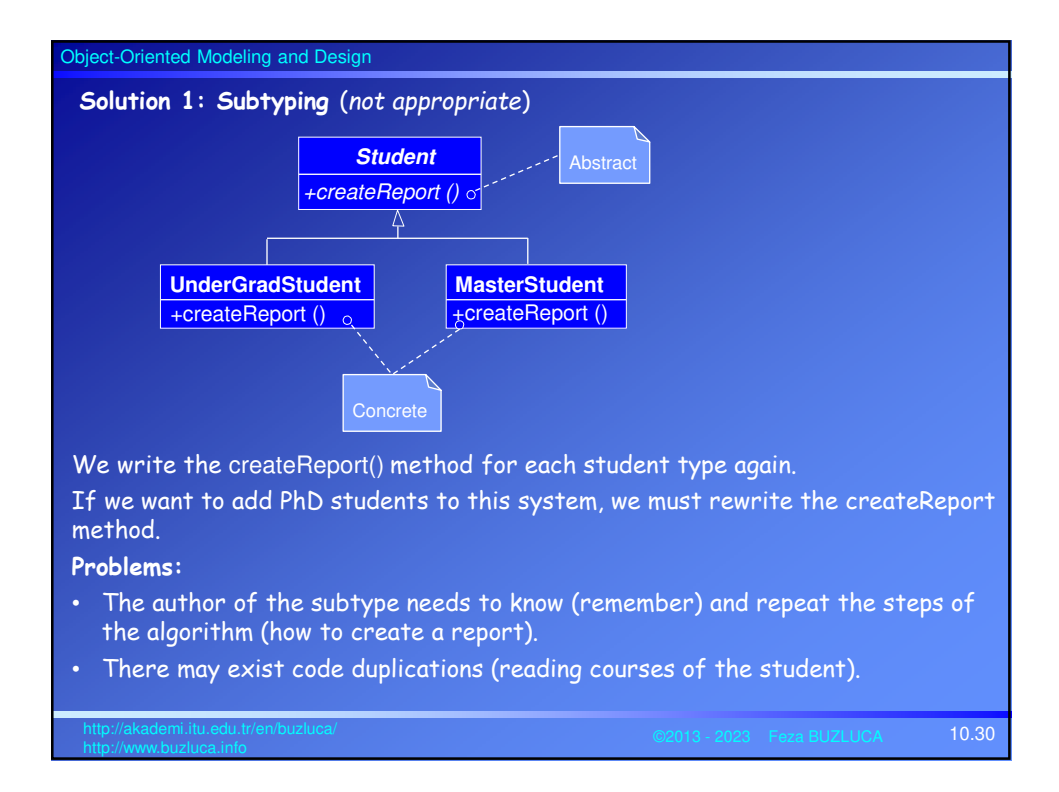

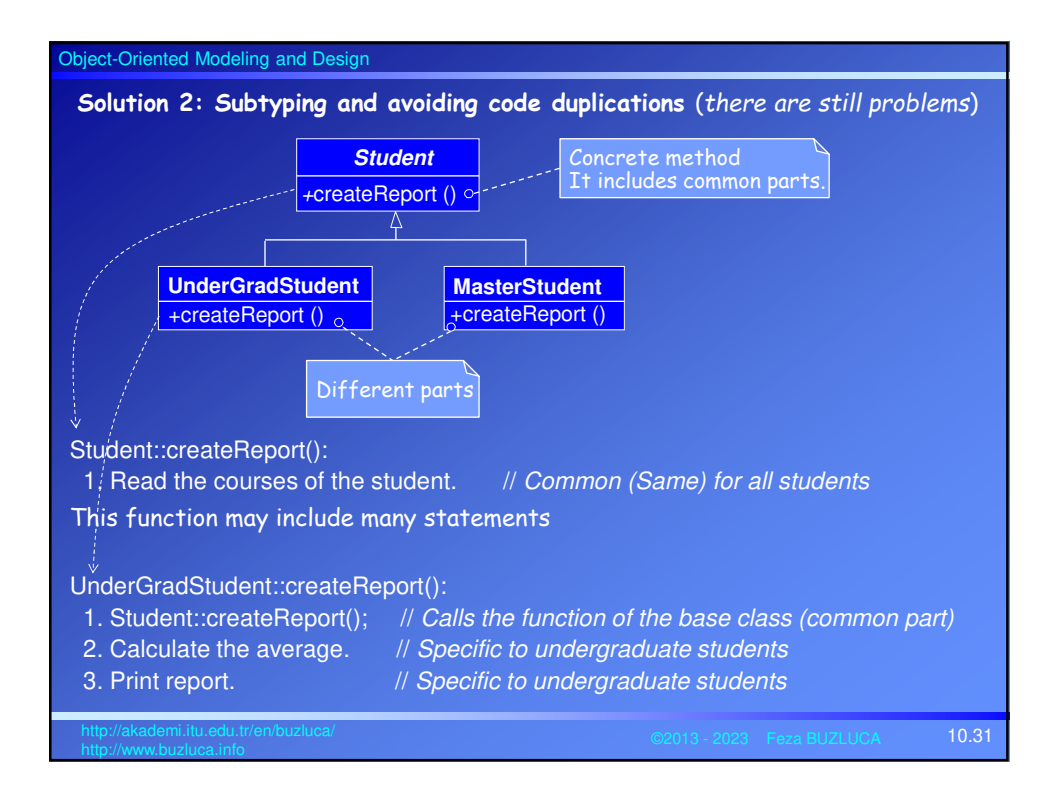

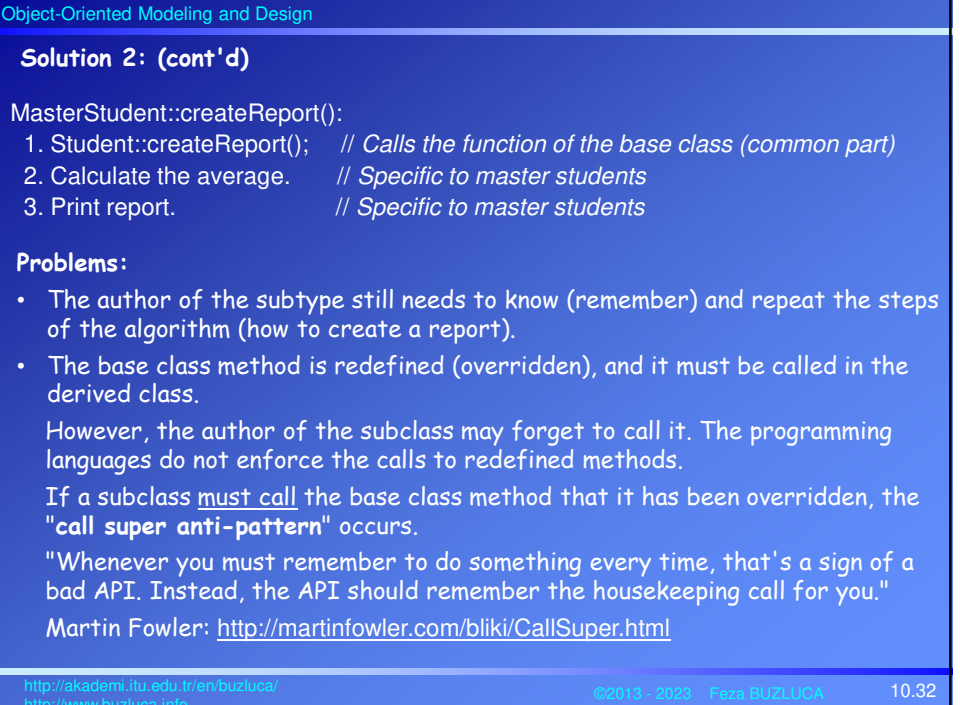

# Object-Oriented Modeling and Des **Solution with the Template Method** The main problem with the previous solutions is that the subclasses must control the process (creating a report). When a new type is added to the system, the programmer of the subclass must remember and repeat this process (how to create a report). Template Method: The control is inverted with the template method pattern, and the base class controls the overall process. • The designer of the base class defines the skeleton (steps) of the algorithm in a template method. • The designer decides which steps of the algorithm are invariant (common) and which are variant (different or customizable for different types). • The invariant (common) steps are implemented in the abstract base class. • For the variant steps, empty virtual methods (primitive operation) are written. • The bodies of the primitive operations are implemented in subclasses.

10.33 http://akademi.itu.edu.tr/en/buzluca/

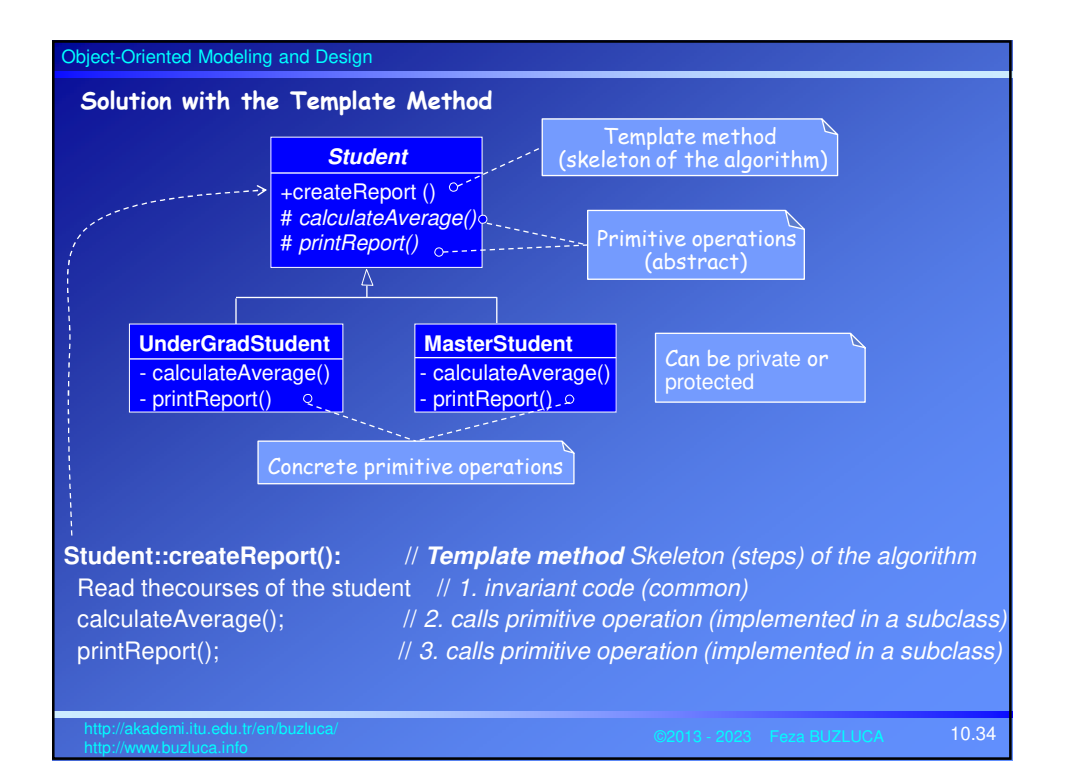

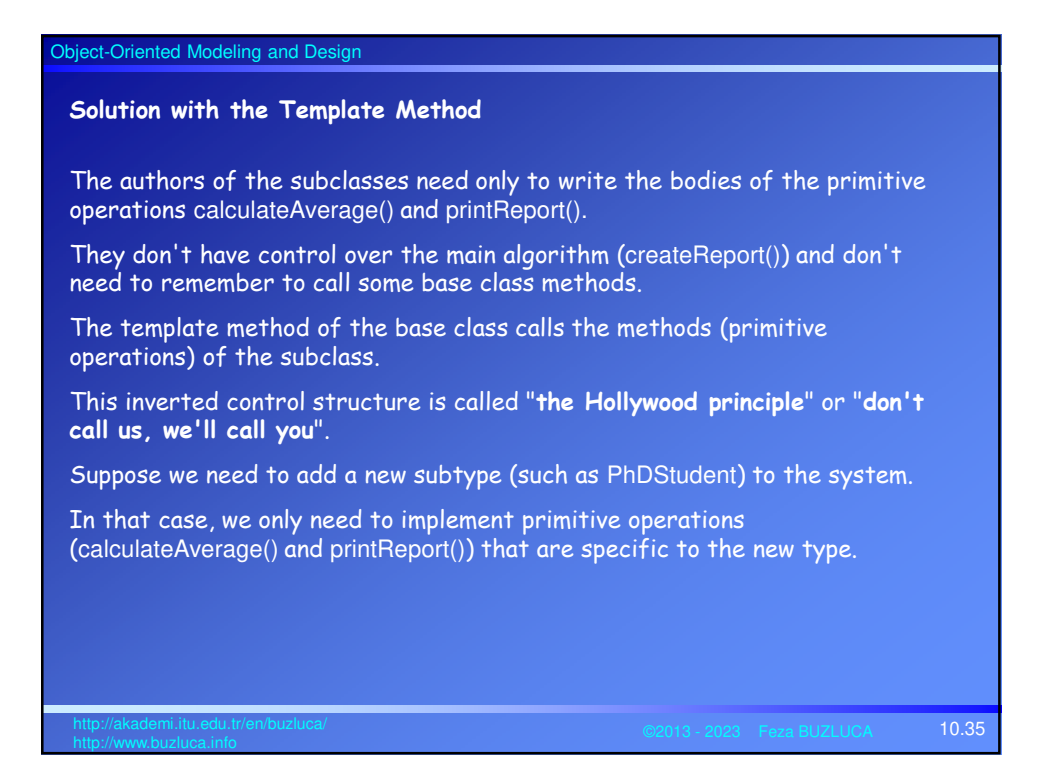

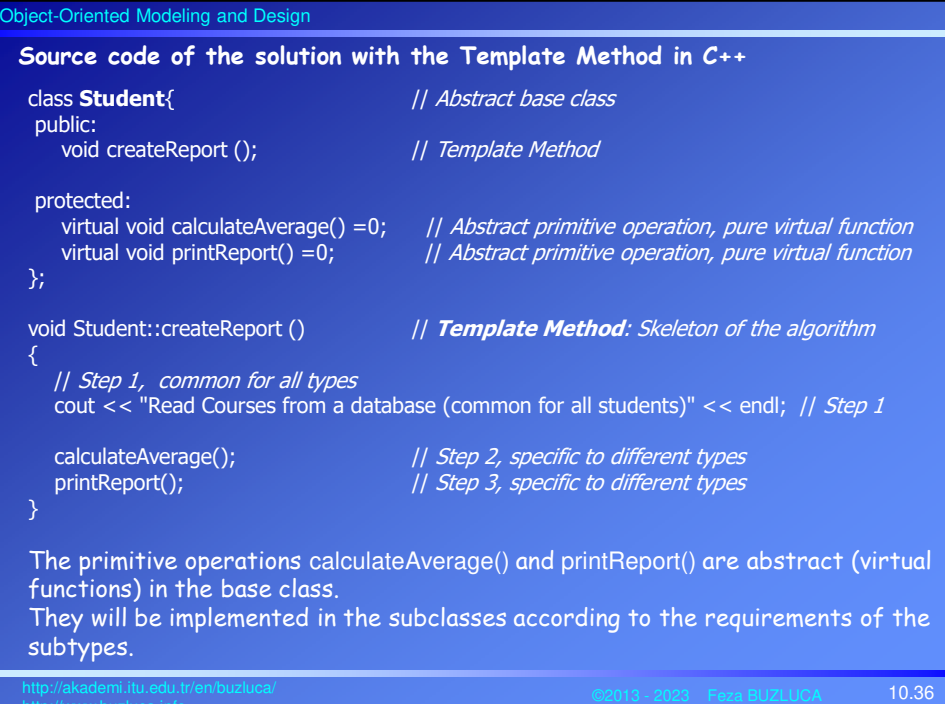

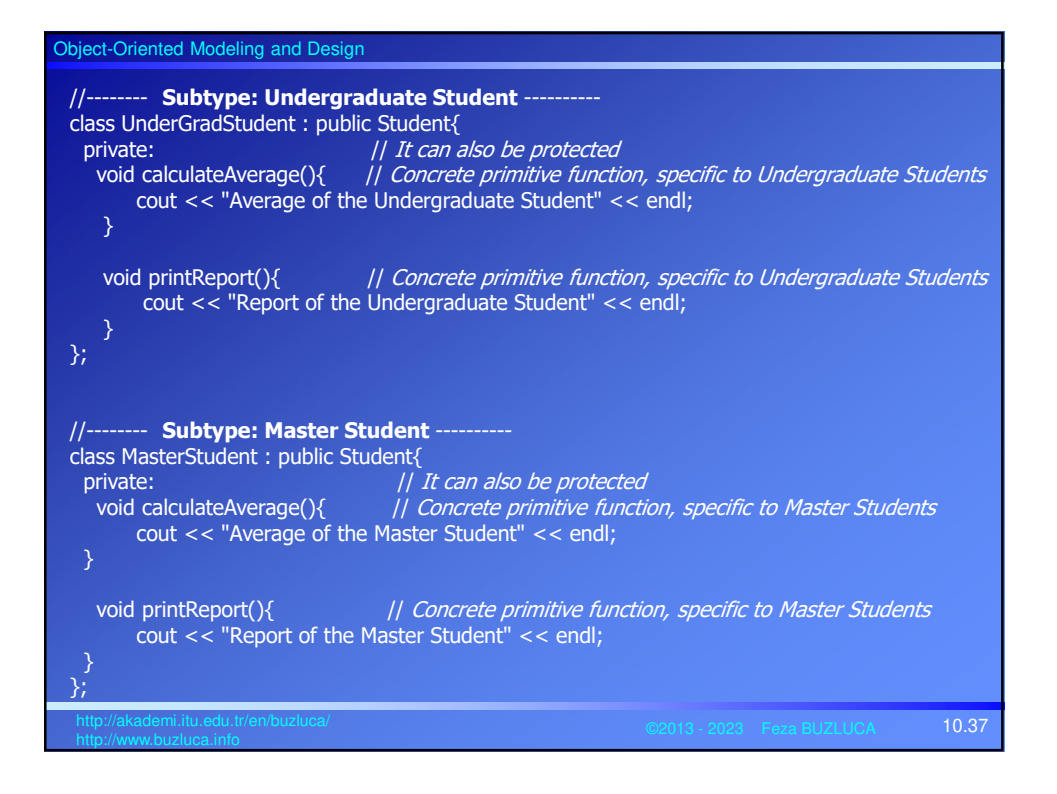

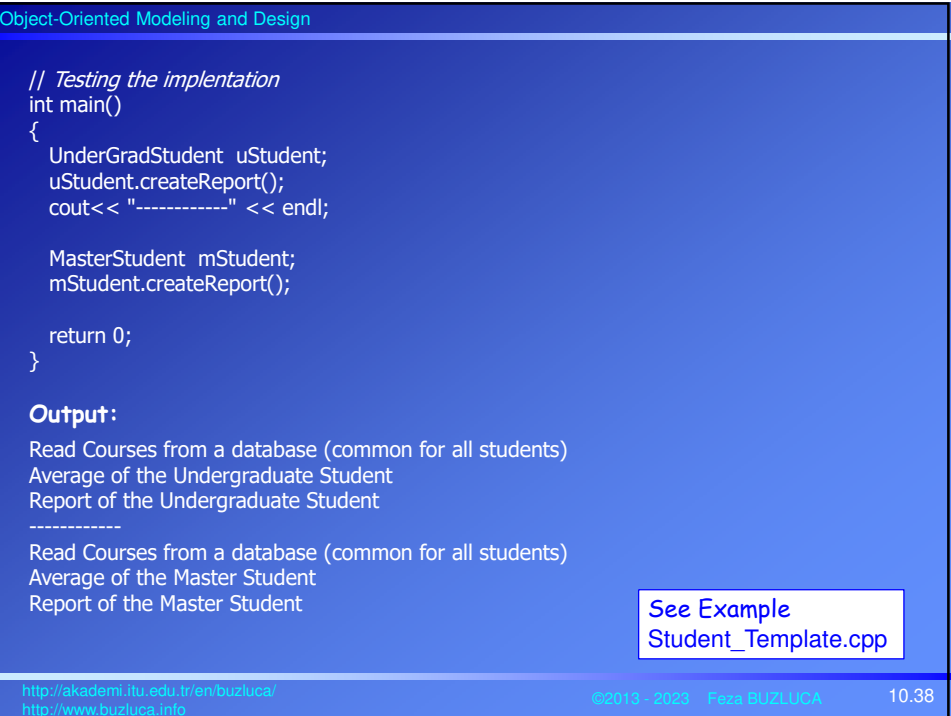

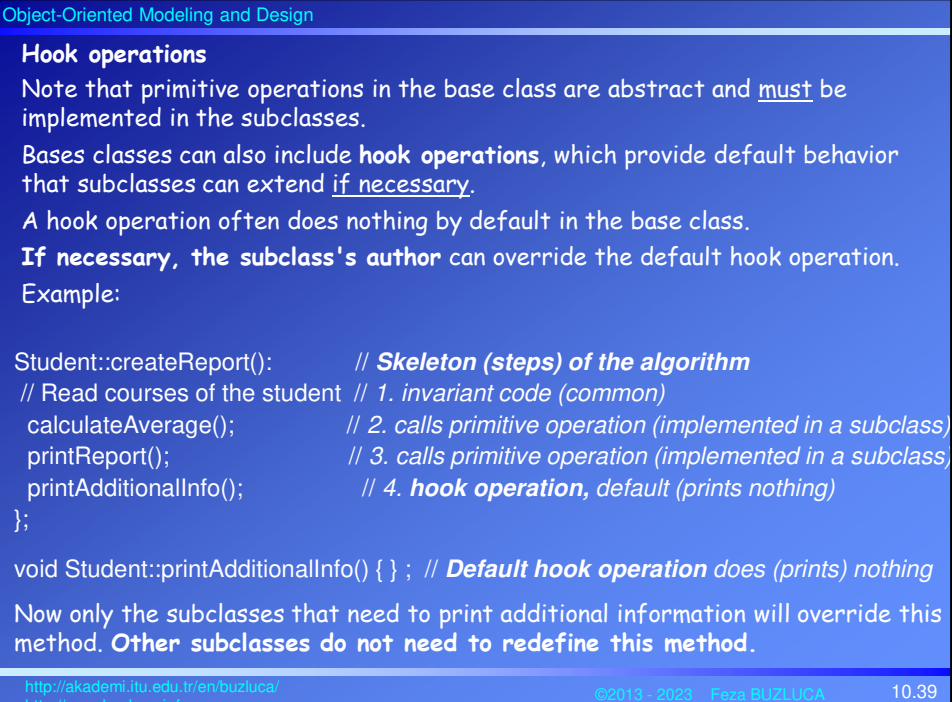

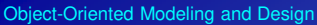

## **Intent: Summary: Template Method Design Pattern**

Define the skeleton of an algorithm, deferring some steps to subclasses.

Subclasses can redefine specific steps of an algorithm without changing the algorithm's structure.

The base class declares the algorithm 'placeholders', and derived classes implement the placeholders.

### **Problem:**

Two different components have significant similarities but demonstrate no reuse of a common interface or implementation.

If a change common to both components becomes necessary, duplicate effort must be expended.

### **Discussion:**

The component designer decides which steps of an algorithm are invariant (or standard) and which are variant (or customizable).

The invariant steps are implemented in an abstract base class, while the variant steps are either given a default or no implementation.

The variant steps (hook or primitive operations) can or must, be supplied by the component's client in a concrete derived class.

10.40 http://akademi.itu.edu.tr/en/buzluca/

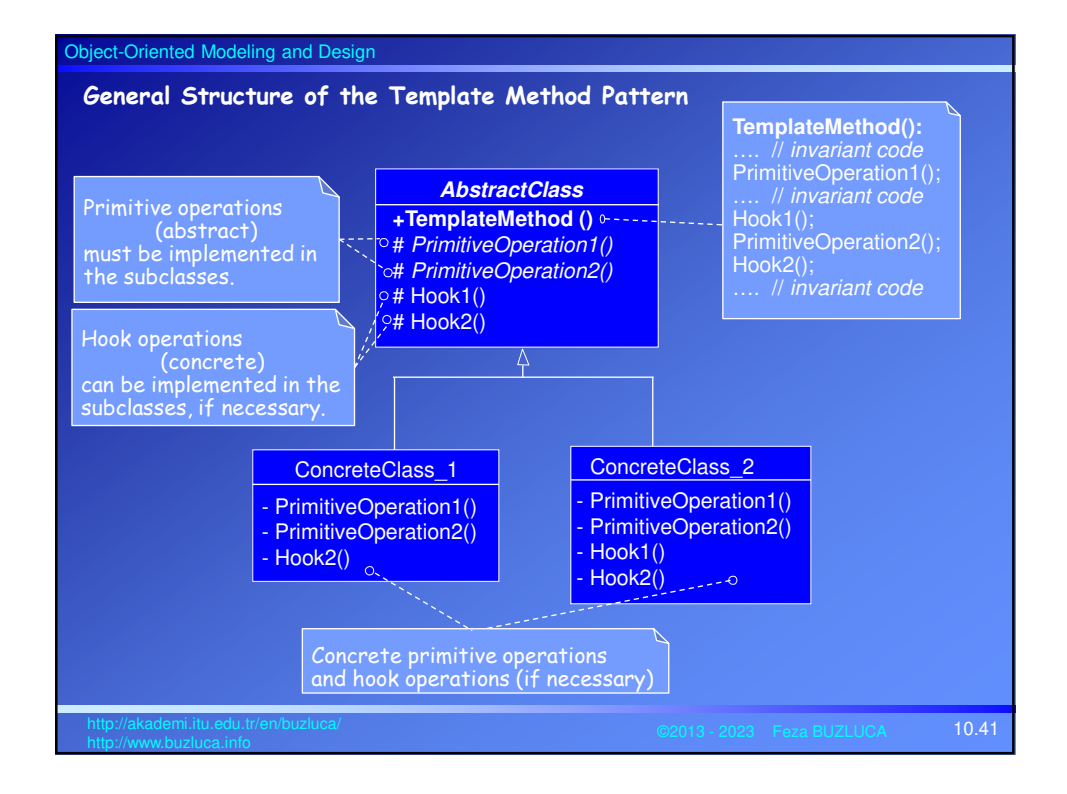

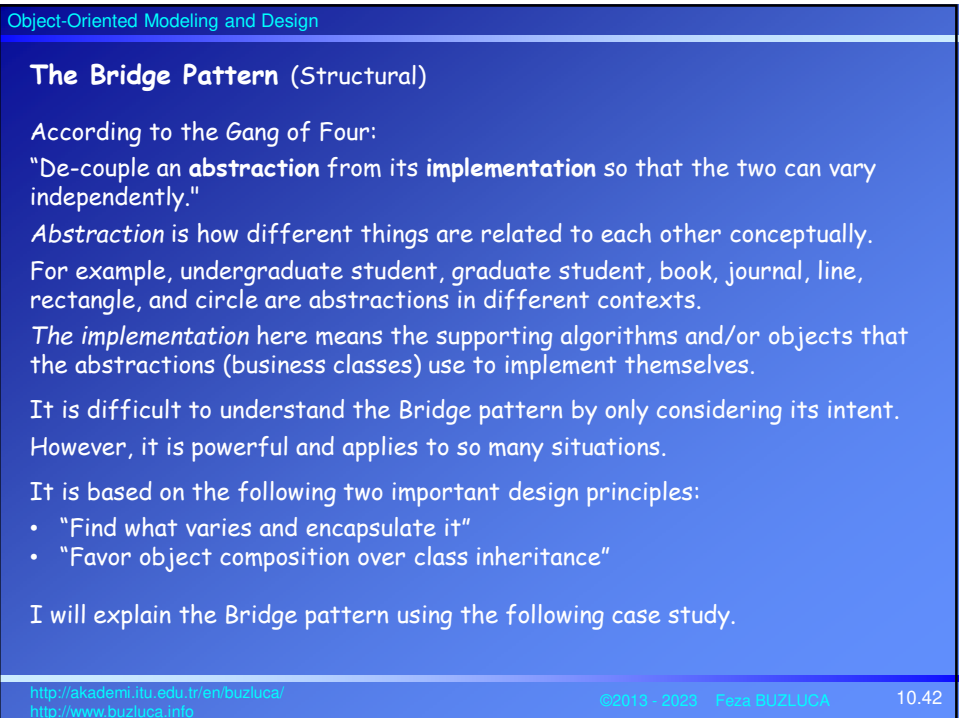

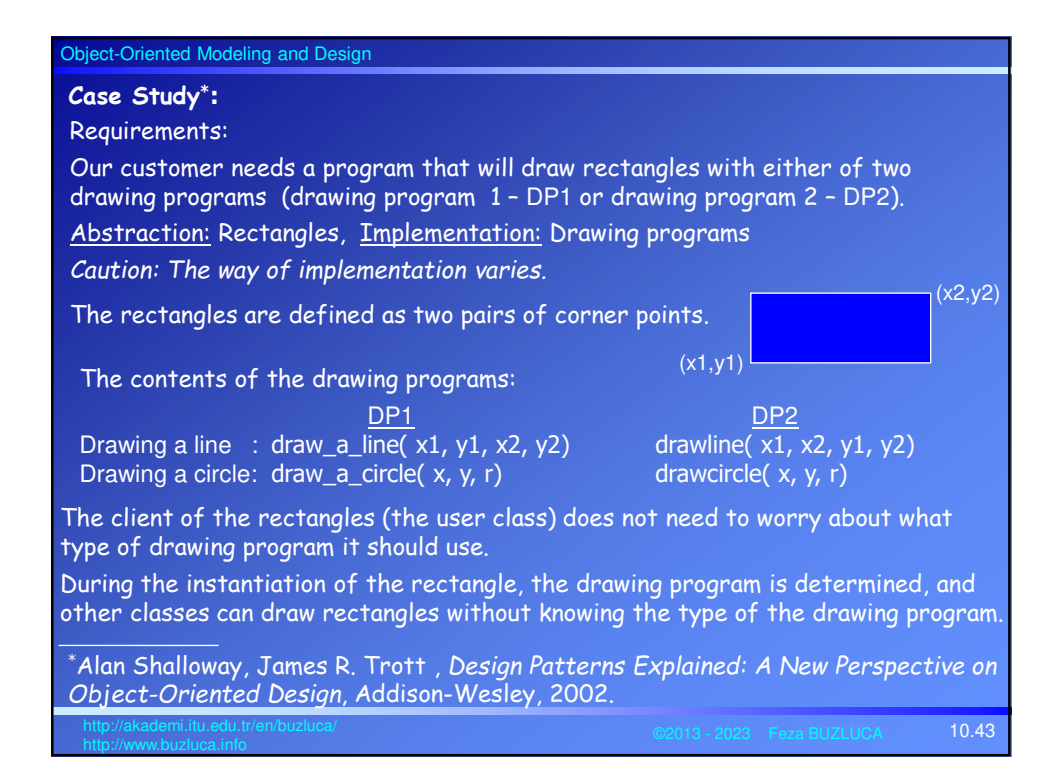

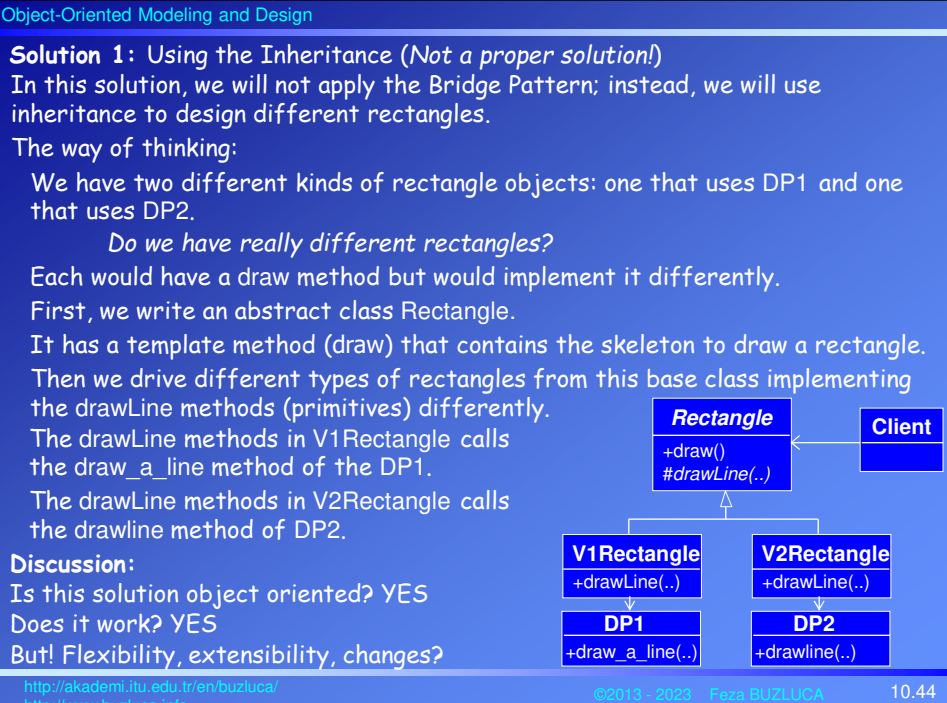

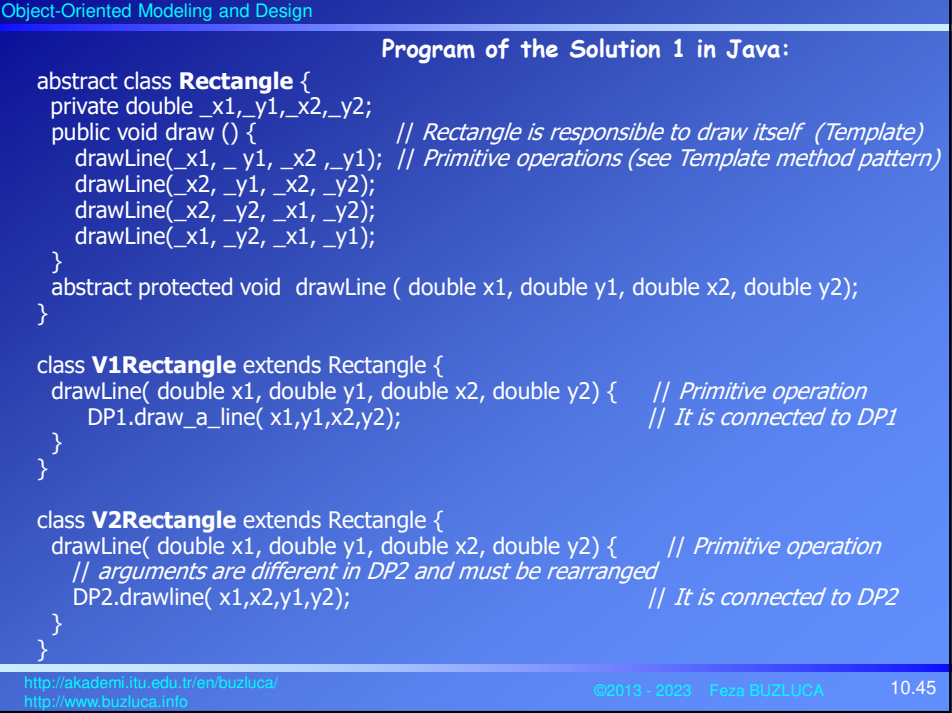

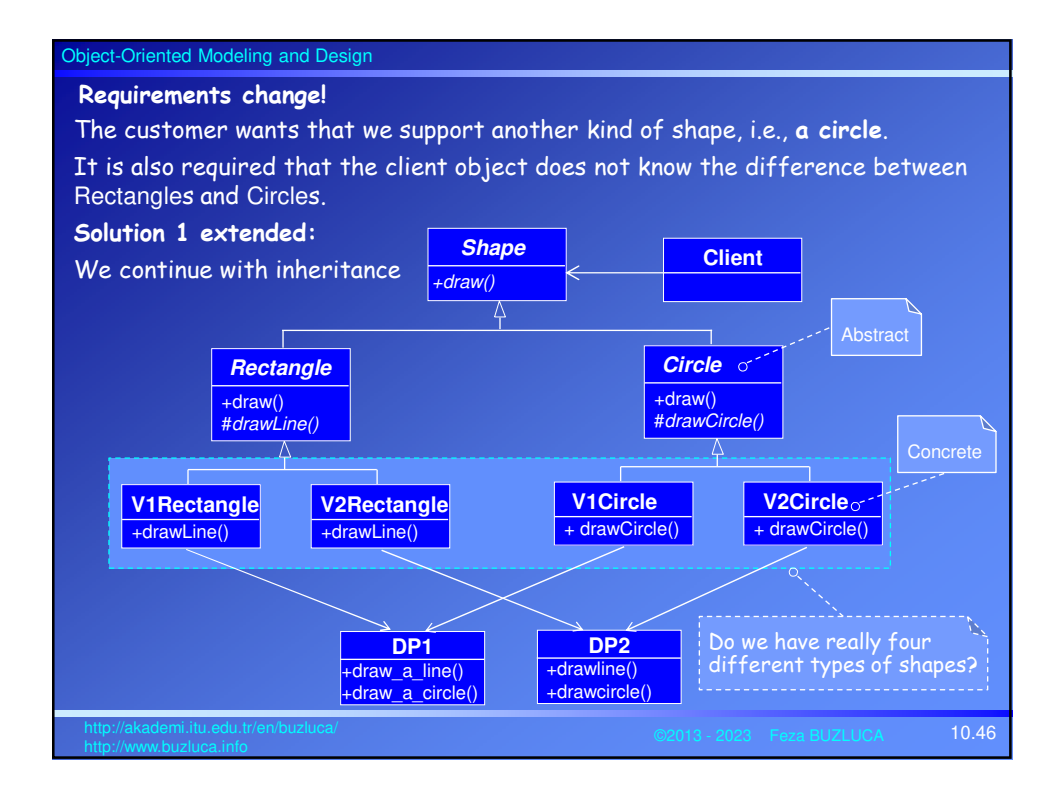

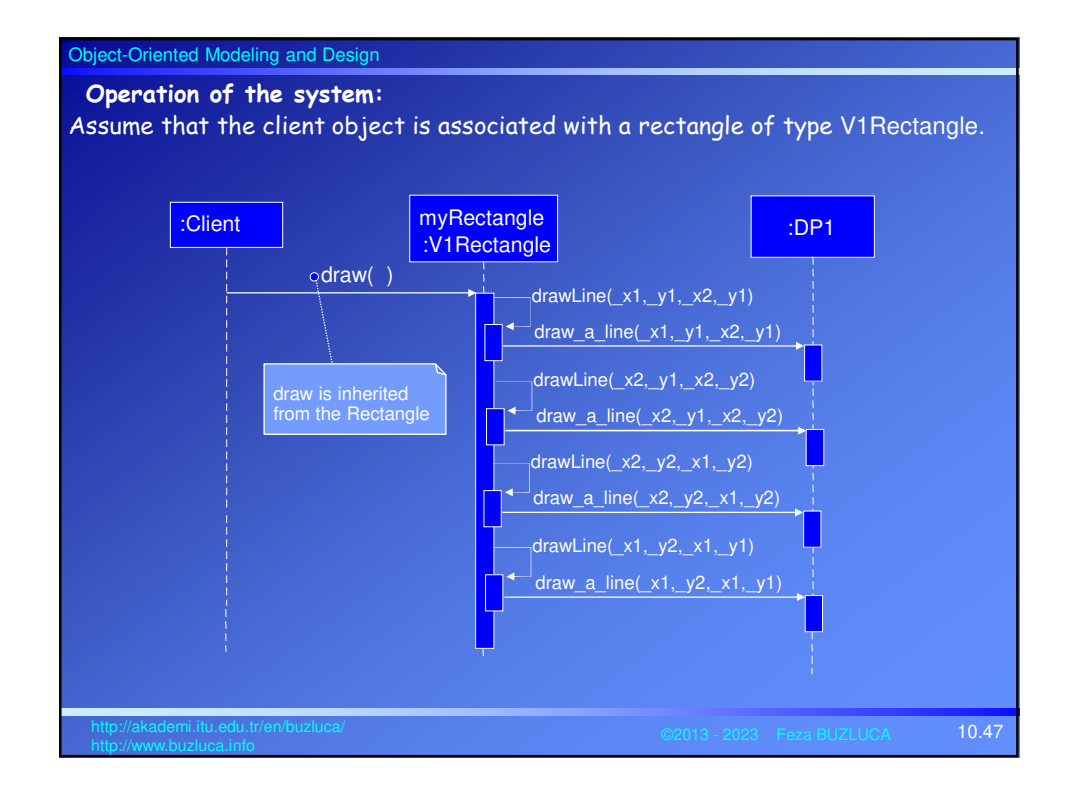

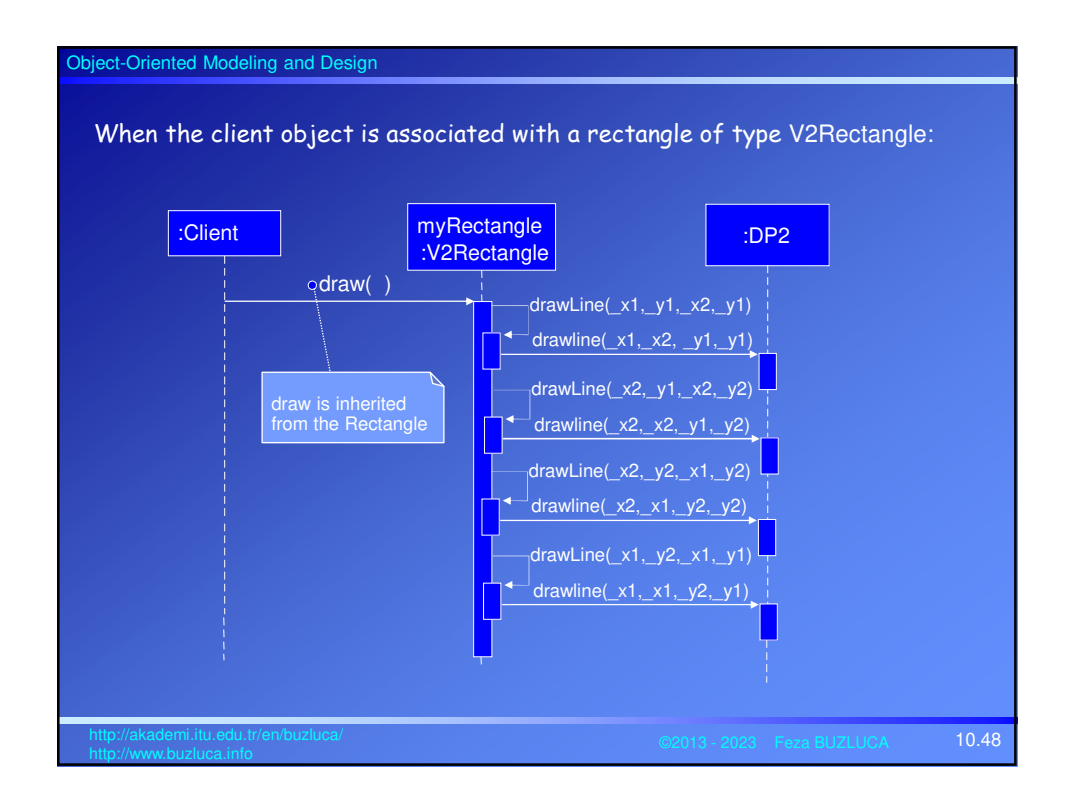

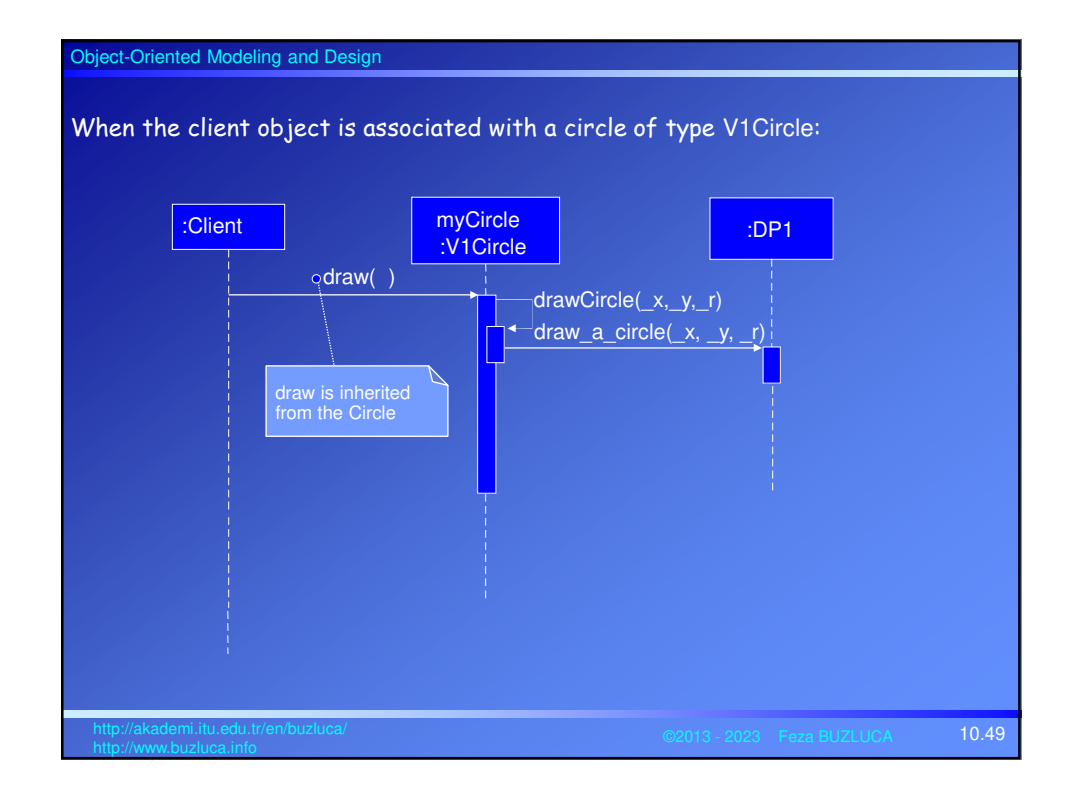

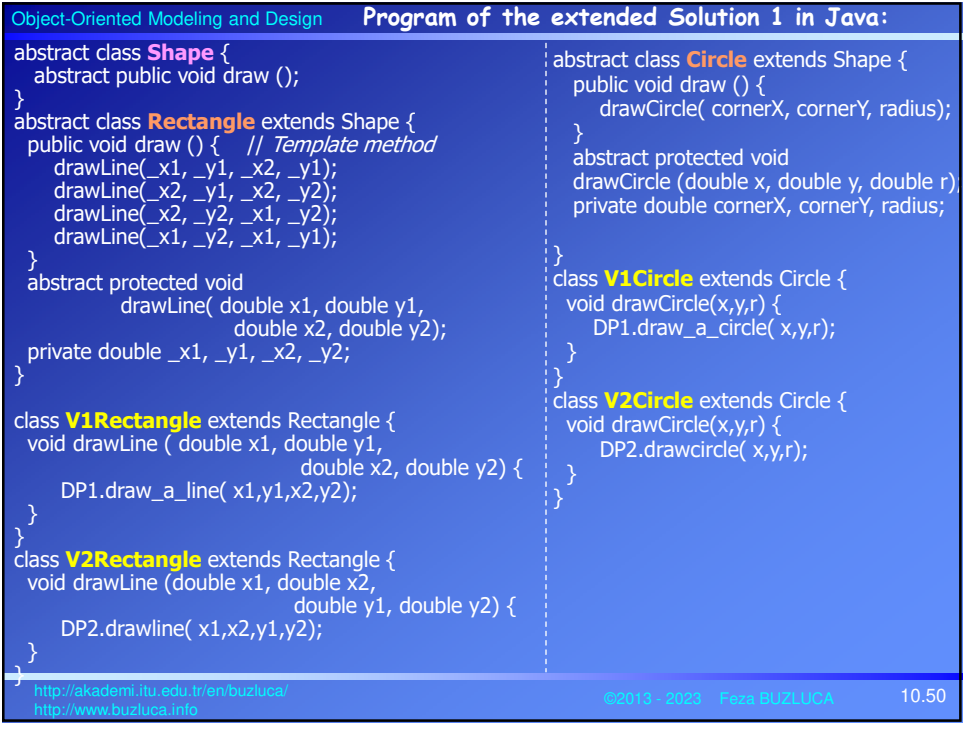

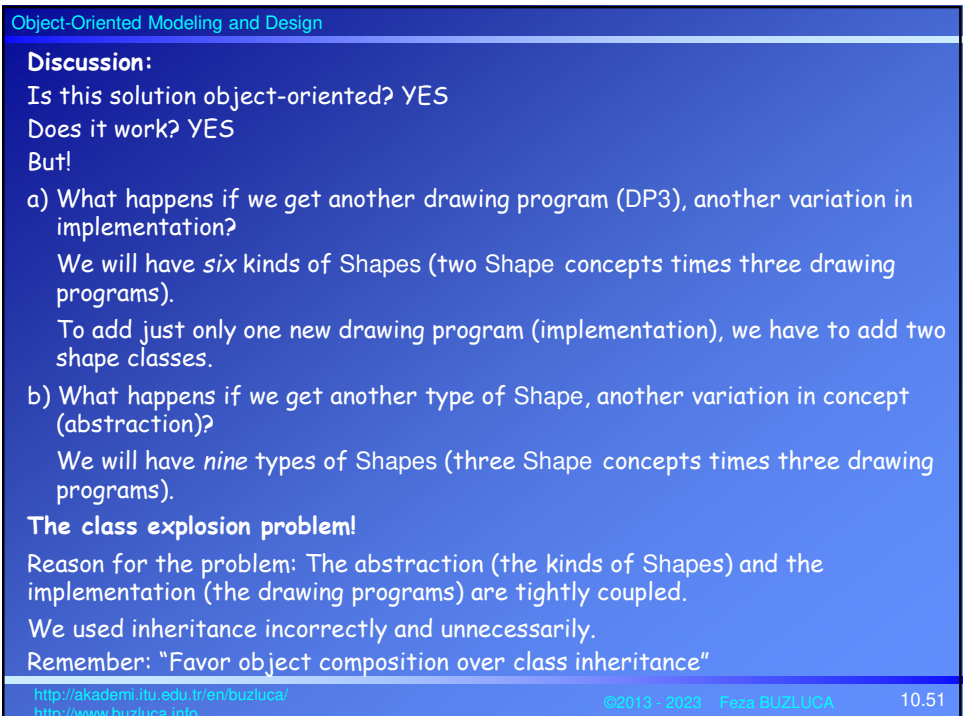

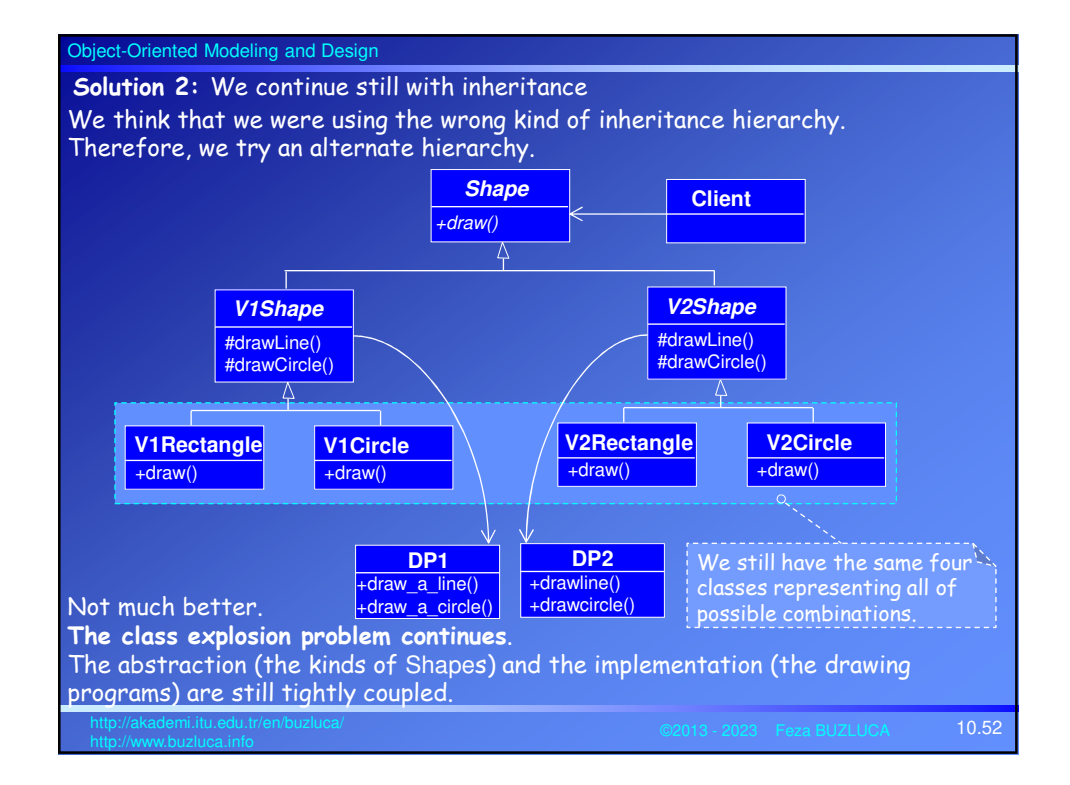

**The proper solution:** The abstraction and the implementation are de-coupled

Instead of using the Bridge pattern directly, we will see that it is possible to find a proper solution by applying two principles.

These principles are:

- "*Find what varies and encapsulate it*".
- "*Favor composition over inheritance*".

What is varying in our system?

In our system, we have different types of Shapes and different types of drawing programs.

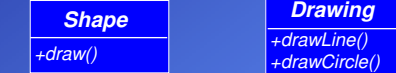

We will encapsulate varying concepts behind abstract classes.

Here, encapsulating means putting things in the same package and hiding the details (types) of these things from the users.

For example, we derive concrete classes Rectangle and Circle from the abstract base Shape, and the Client object is not aware of the particular kinds of shapes.

10.53 http://akademi.itu.edu.tr/en/buzluca/

It is the base strategy of the "design to interface" principle.

Object-Oriented Modeling and Design Encapsulating varying concepts (shapes and drawing programs): **Drawing Adapters Shape** drawLine()  $-draw()$ <mark>drawCircl</mark><br>∆ Ą **V1Drawing V2Drawing Rectangle Circle** +drawLine() drawLine() +draw() +draw() drawCircle -draw **DP1 DP2** +draw\_a\_line() +drawline() +drawcircle() +draw\_a\_circle() In the case study, the drawing programs DP1 and DP2 are external systems with different interfaces. Therefore we apply the Adapter pattern and encapsulate the different adapters. Actually, the Adapter pattern is not part of the Bridge pattern. The **Shape** class encapsulates the concept of the types of shapes. Shapes are responsible for knowing how to draw (+draw()). **Drawing** objects are responsible for drawing lines and circles (drawLine(), drawCircle()). 10.54 http://akademi.itu.edu.tr/en/buzluca/

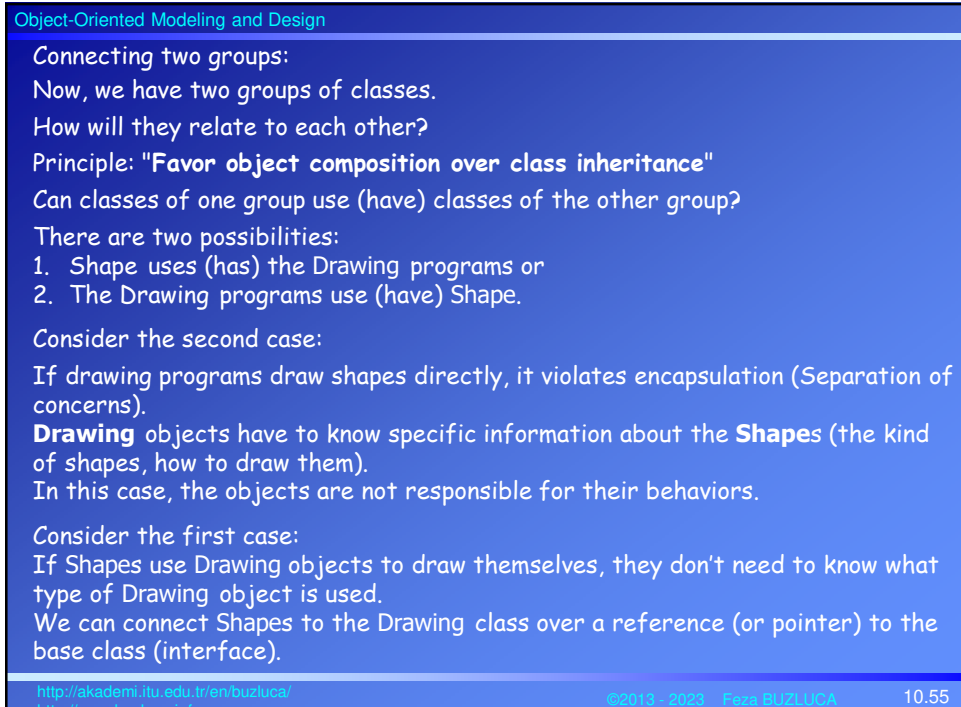

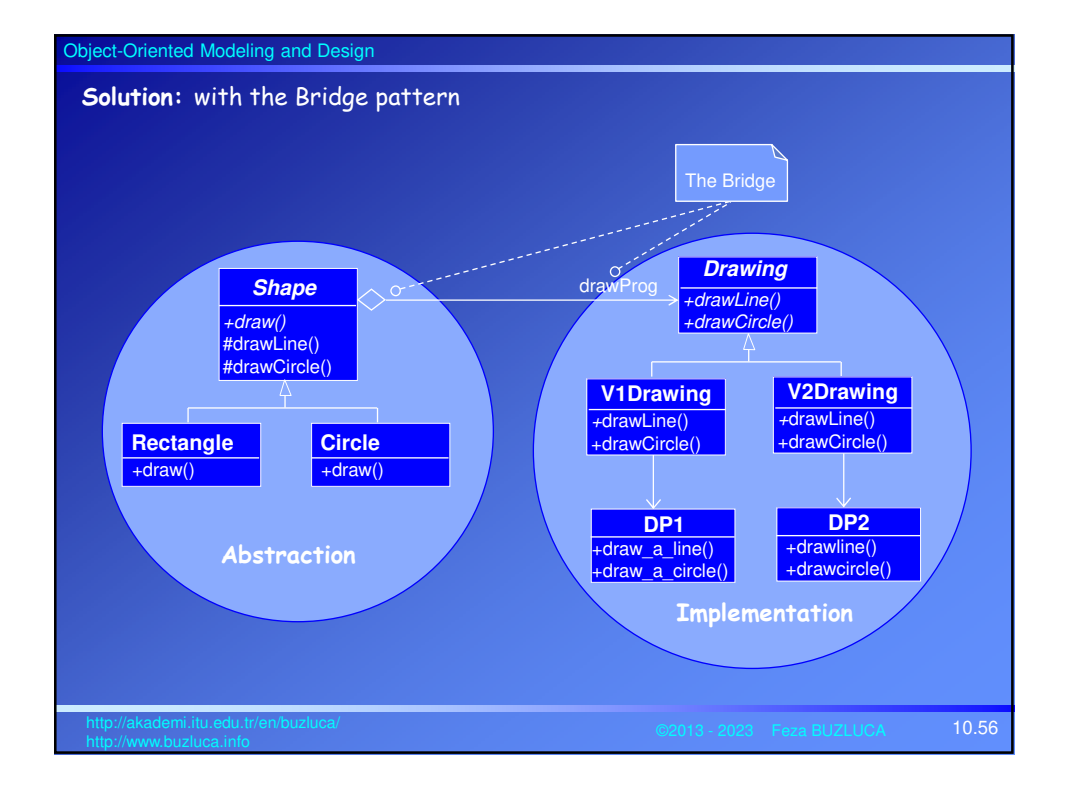

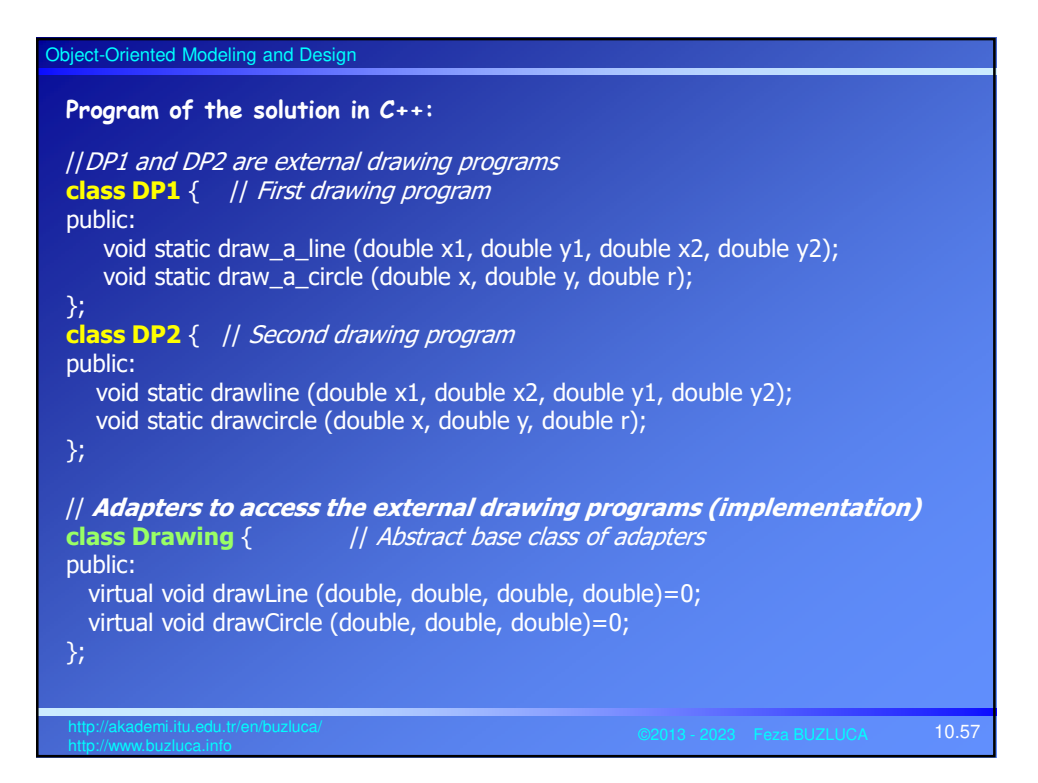

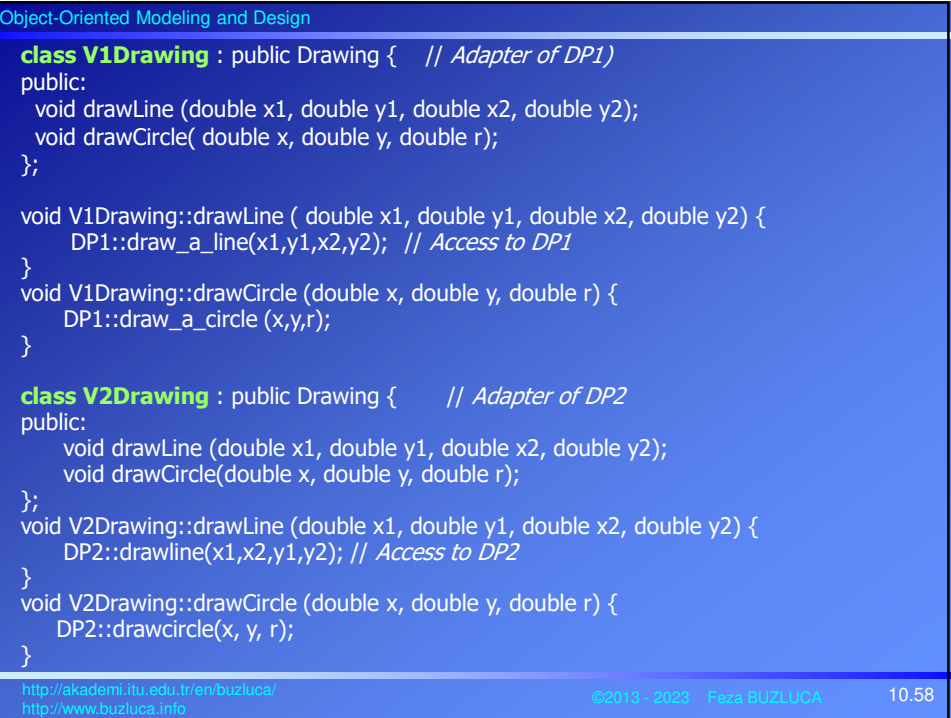

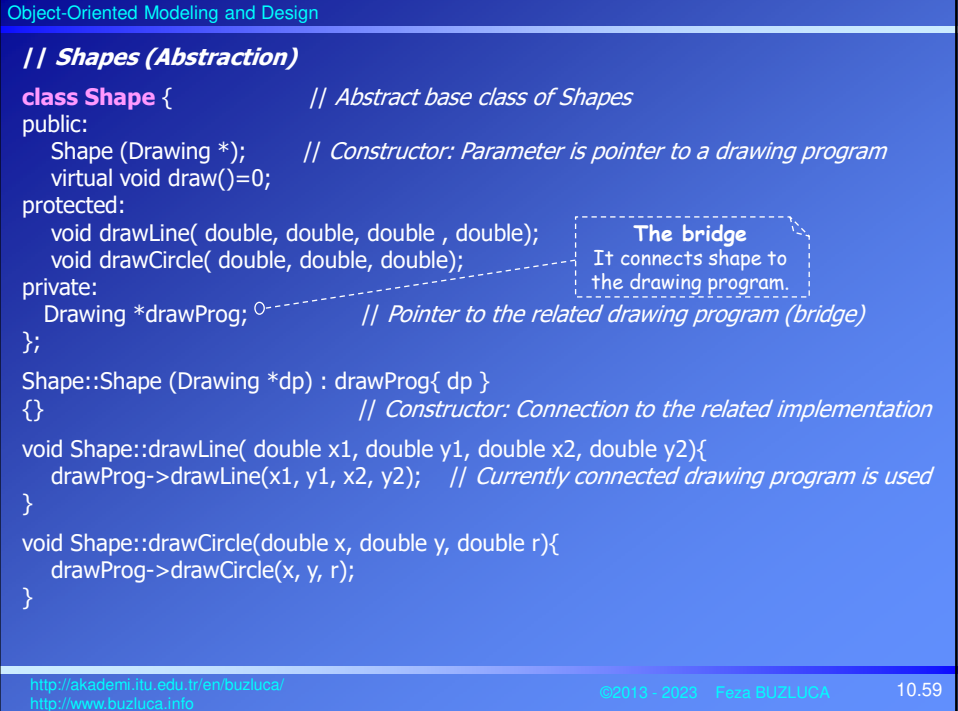

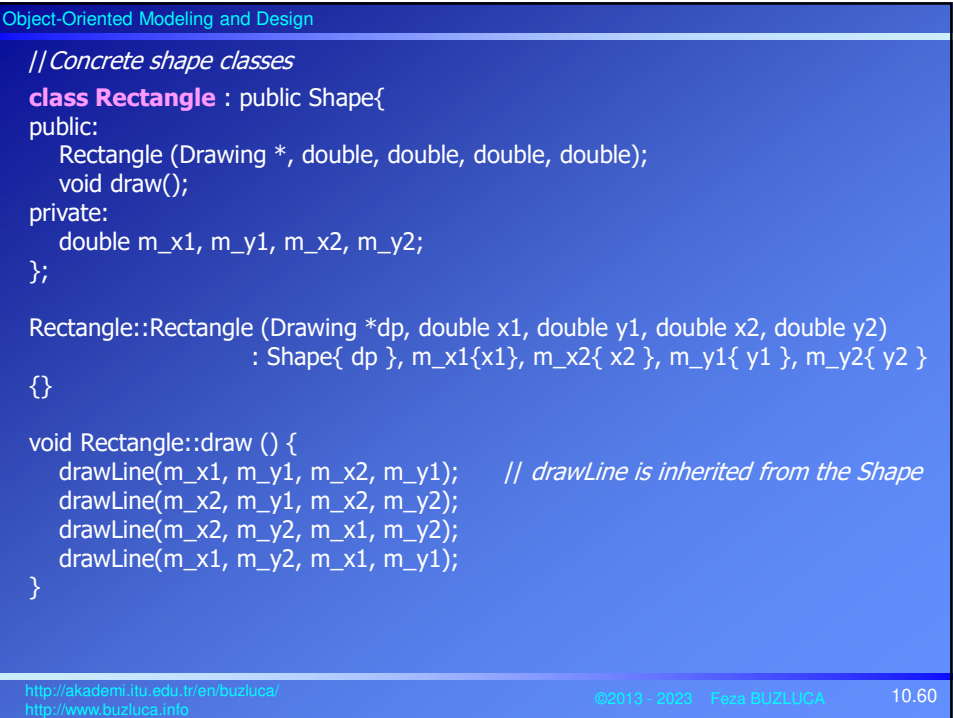

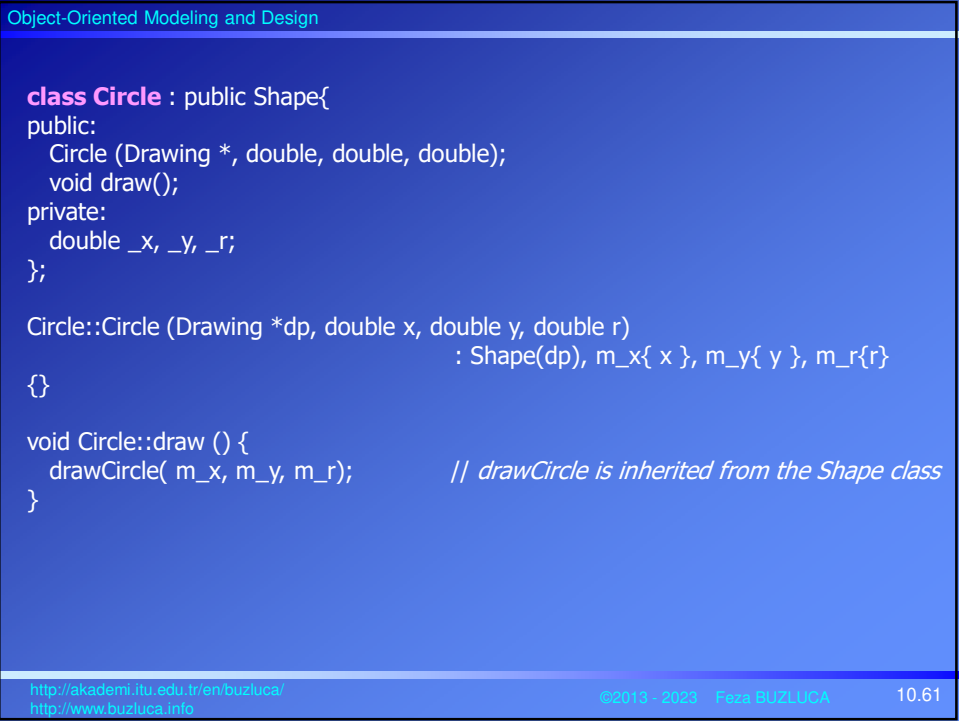

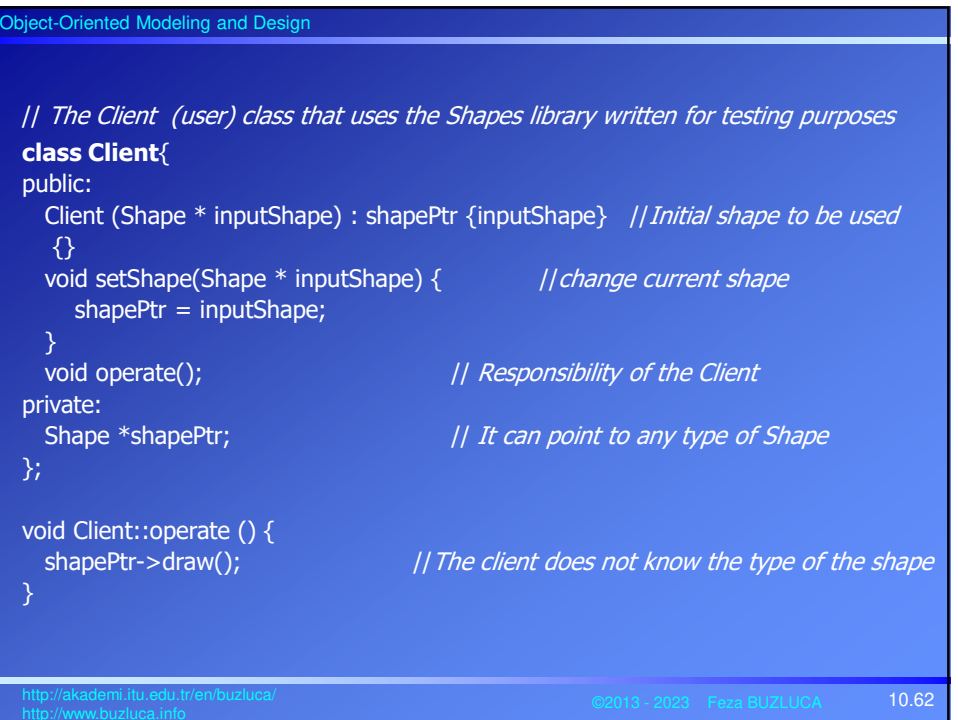

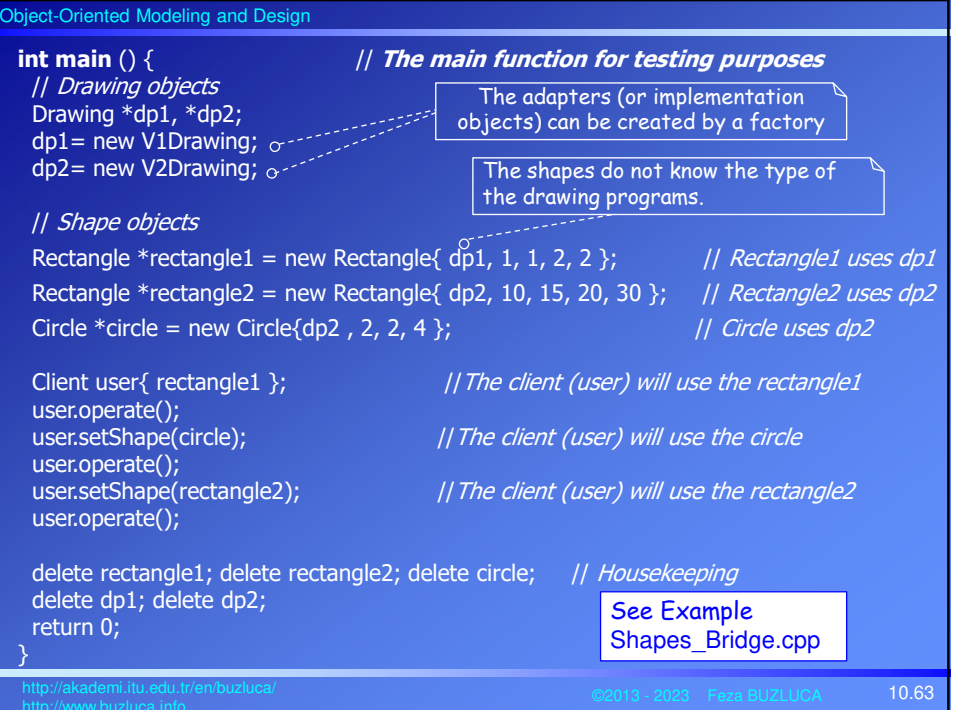

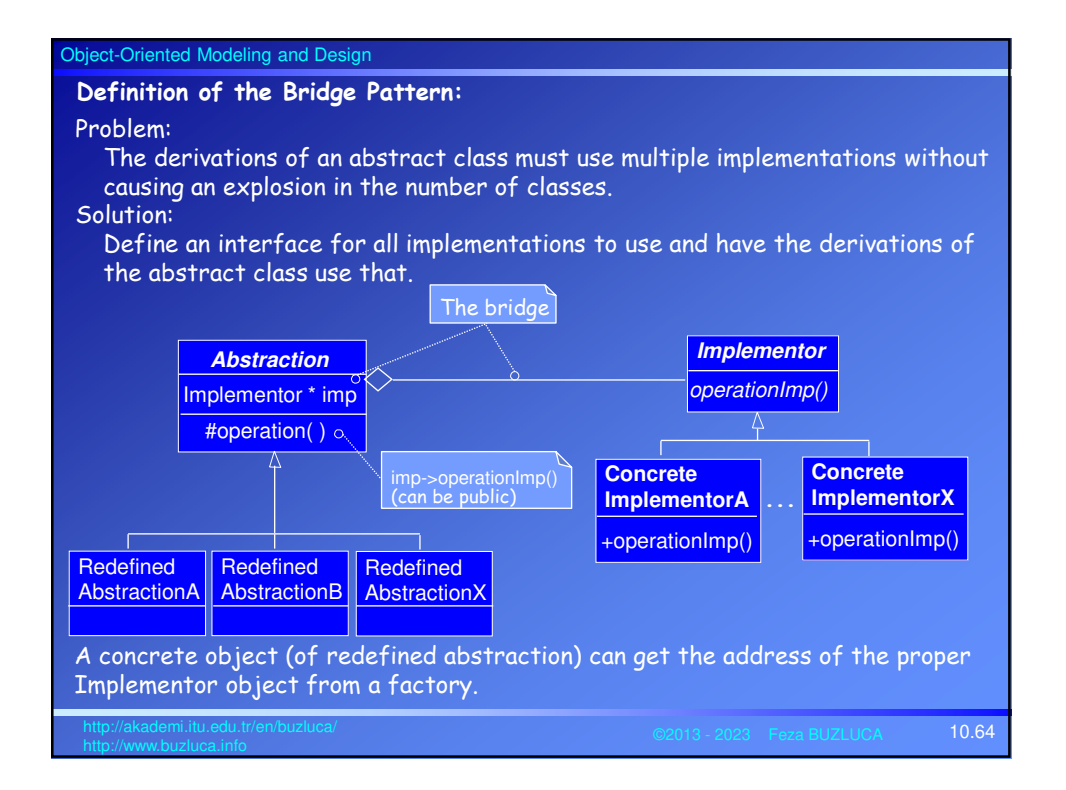

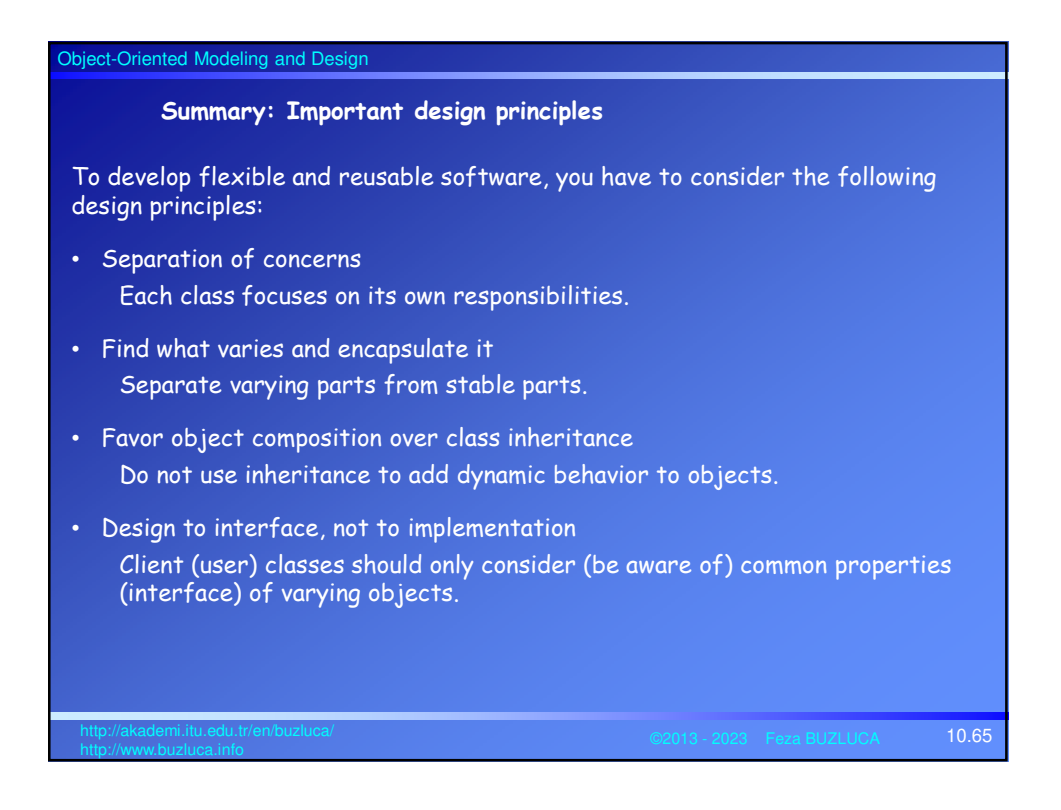